#### **ФЕДЕРАЛЬНОЕ АГЕНТСТВО**

#### **ПО ТЕХНИЧЕСКОМУ РЕГУЛИРОВАНИЮ И МЕТРОЛОГИИ**

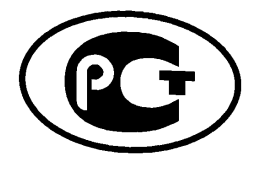

НАЦИОНАЛЬНЫЙ СТАНДАРТ РОССИЙСКОЙ ФЕДЕРАЦИИ

**ГОСТ Р 54521 — 2011**

## **Статистические методы**

# **МАТЕМАТИЧЕСКИЕ СИМВОЛЫ И ЗНАКИ ДЛЯ ПРИМЕНЕНИЯ В СТАНДАРТАХ**

**Издание официальное**

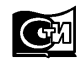

Москва ндартинформ 2012

#### **Предисловие**

Цели и принципы стандартизации в Российской Федерации установлены Федеральным законом от 27 декабря 2002 г. № 184-ФЗ «О техническом регулировании», а правила применения национальных стандартов Российской Федерации — ГОСТ Р 1.0— 2004 «Стандартизация в Российской Федерации. Основные положения»

#### Сведения о стандарте

1 ПОДГОТОВЛЕН Автономной некоммерческой организацией «Научно-исследовательский центр контроля и диагностики технических систем» (АНО «НИЦ КД») на основе собственного аутентичного перевода на русский язык стандарта, указанного в пункте 4

2 ВНЕСЕН Техническим комитетом по стандартизации ТК 125 «Статистические методы в управлении качеством продукции»

3 УТВЕРЖДЕН И ВВЕДЕН В ДЕЙСТВИЕ Приказом Федерального агентства по техническому регулированию и метрологии от 24 ноября 2011 г. № 595-ст

4 Настоящий стандарт разработан с учетом основных требований международного стандарта ИСО 80000-2:2009 «Величины и единицы. Часть 2. Математические символы и знаки для применения в естественных науках и технологиях» (ISO 80000-2:2009 «Quantities and units — Part 2: Mathematical signs and symbols to be used in the natural sciences and technology»)

#### 5 ВВЕДЕН ВПЕРВЫЕ

*Информация об изменениях к настоящему стандарту публикуется в ежегодно издаваемом информационном указателе «Национальные стандарты», а те к с т изменений и поправок* — *в ежемесячно издаваемых информационных указателях «Национальные стандарты». В случае пересмотра (замены) или отмены настоящего стандарта соответствующее уведомление будет опубликовано в ежемесячно издаваемом информационном указателе «Национальные стандарты». Соответствующая информация, уведомление и тексты размещаются также в информационной системе общего пользования на официальном сайте Федерального агентства по техническому регулированию и метрологии в сети Интернет*

©Стандартинформ,2012

Настоящий стандарт не может быть полностью или частично воспроизведен, тиражирован и распространен в качестве официального издания без разрешения Федерального агентства по техническому регулированию и метрологии

## Содержание

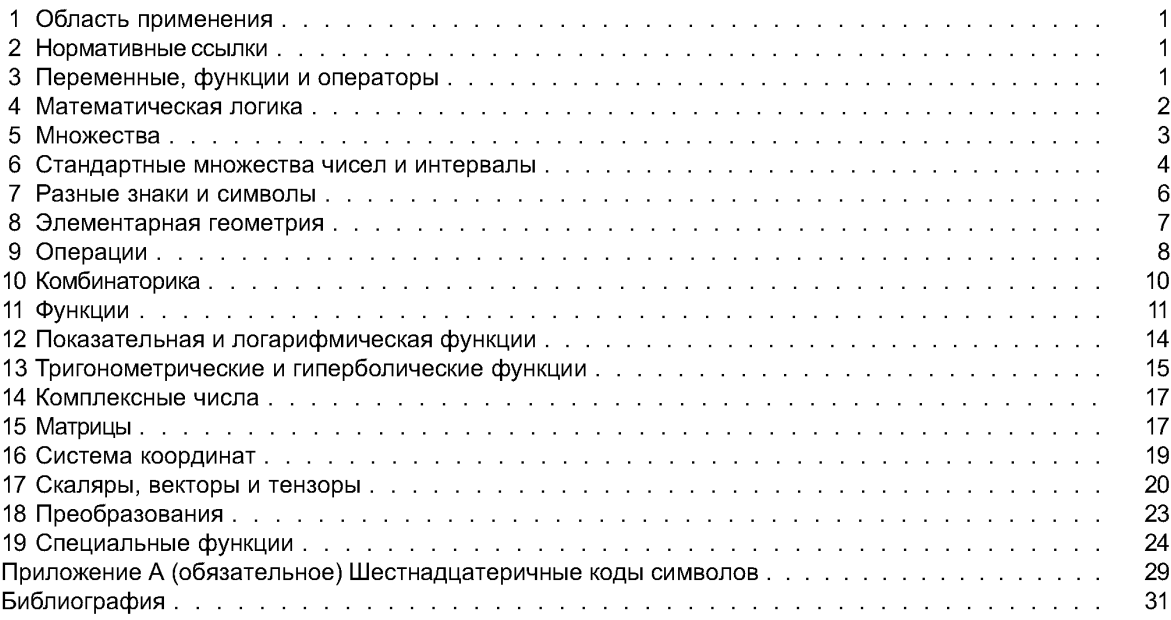

#### **Введение**

Описание знаков, символов, выражений в настоящем стандарте приведено в форме таблиц (таблицы 4.1 — 19.1), структура которых, за исключением таблицы 16.1, одинакова.

В первой колонке этих таблиц приведен номер знака, символа, выражения.

Во второй колонке таблицы («Знак, символ, выражение») приведено изображение рассматриваемых знака, символа, выражения. Если более одного знака, символа или выражения приведено для одного объекта, они являются одинаково применимыми и эквивалентными.

В некоторых случаях рекомендуется применять единственное выражение.

В третьей колонке таблицы («Значение, устный эквивалент») приведено описание значения объекта и его устный эквивалент. Значение приведено для идентификации соответствующего понятия и не является полным математическим определением.

В четвертой колонке таблицы («Примечания, примеры») приведена полезная дополнительная информация. Приведенные определения являются достаточно краткими. Определения с математической точки зрения не являются полными.

Структура таблицы 16.1 несколько иная.

#### НАЦИОНАЛЬНЫЙ СТАНДАРТ РОССИЙСКОЙ ФЕДЕРАЦИИ

#### Статистические методы

#### **МАТЕМАТИЧЕСКИЕ СИМВОЛЫ И ЗНАКИ ДЛЯ ПРИМЕНЕНИЯ В СТАНДАРТАХ**

Statistical methods. Mathematical symbols and signs to be used in the standards

**Дата введения — 2012—12— 01**

#### **1 Область применения**

В стандарте приведены общие сведения о математических символах и знаках, их значениях, устных эквивалентах и применении.

Рекомендуемые в стандарте символы и знаки предназначены главным образом для использования в стандартах, но могут быть использованы также и в других областях. Приведенные в настоящем стандарте математические символы соответствуют требованиям ИСО 80000-2 [1], ГОСТ 1.5.

#### **2 Нормативные ссылки**

В настоящем стандарте использована нормативная ссылка на следующий стандарт:

ГОСТ 1.5— 2001 Межгосударственная система стандартизации. Стандарты межгосударственные, правила и рекомендации по межгосударственной стандартизации. Общие требования к построению, изложению, оформлению, содержанию и обозначению

#### **3 Переменные, функции и операторы**

Переменные, такие как x, y, и т. д., и индексы, такие как *і* в  $\Sigma_i$ х<sub>і</sub>, следует изображать курсивом. Параметры, такие как а, b, и т. д., рассматриваемые в контексте как постоянные, изображают курсивом. То же относится ко всем функциям, например *f, д.*

Четко определенные функции независимо от контекста изображают без наклона (вертикально), например sin, exp, In, Г. Математические константы изображают без наклона (вертикально), например е = 2,718 218 8 ...;  $\pi$  = 3,141 592 ...;  $i^2$  = -1. Четко определенные операторы также изображают без наклона (вертикально), например div,  $\delta$  в  $\delta$ <sub>r</sub> и d в df/dx.

Числа, представленные цифрами, всегда изображают прямым шрифтом (вертикально), например 351 204; 1,32; 7/8.

Аргумент функции указывают в круглых скобках после символа функции без пробела между символом функции и первой круглой скобкой, например *f(x),* cos(cof + ф). Если символ функции состоит из двух или большего количества букв, а аргумент не содержит символа операции  $(+, -, \times, \text{univ})$ , круглые скобки вокруг аргумента могут быть опущены. В этих случаях должен быть небольшой пробел между символом функции и аргументом, например int 2,4; sin *пп;* arcosh 2*A;* Ei х.

Если существует возможность ошибки, необходимо использовать круглые скобки. Например,  $cos x + y$  лучше записать в виде  $cos(x) + y$ , чтобы исключить ошибочное понимание этой формулы.

**Издание официальное**

Запятая, точка с запятой или другой соответствующий символ могут быть использованы для разделения чисел или выражений. Предпочтительно использование запятой, кроме тех случаев, когда ее используют при записи десятичных дробей.

Если выражение или уравнение должно быть записано в две или более строк, следует применять правила, установленные в ГОСТ 1.5.

По возможности разрыв формулы не следует использовать внутри выражения в круглых скобках.

Общепринято использование различных букв (греческого, латинского или других алфавитов) для различных объектов. Это делает формулы более удобными и помогает в восприятии соответствующего текста. При использовании нескольких шрифтов необходимо приводить соответствующие пояснения (при необходимости).

# 4 Математическая логика

Знаки, символы, выражения, используемые в математической логике, приведены в таблице 4.1.

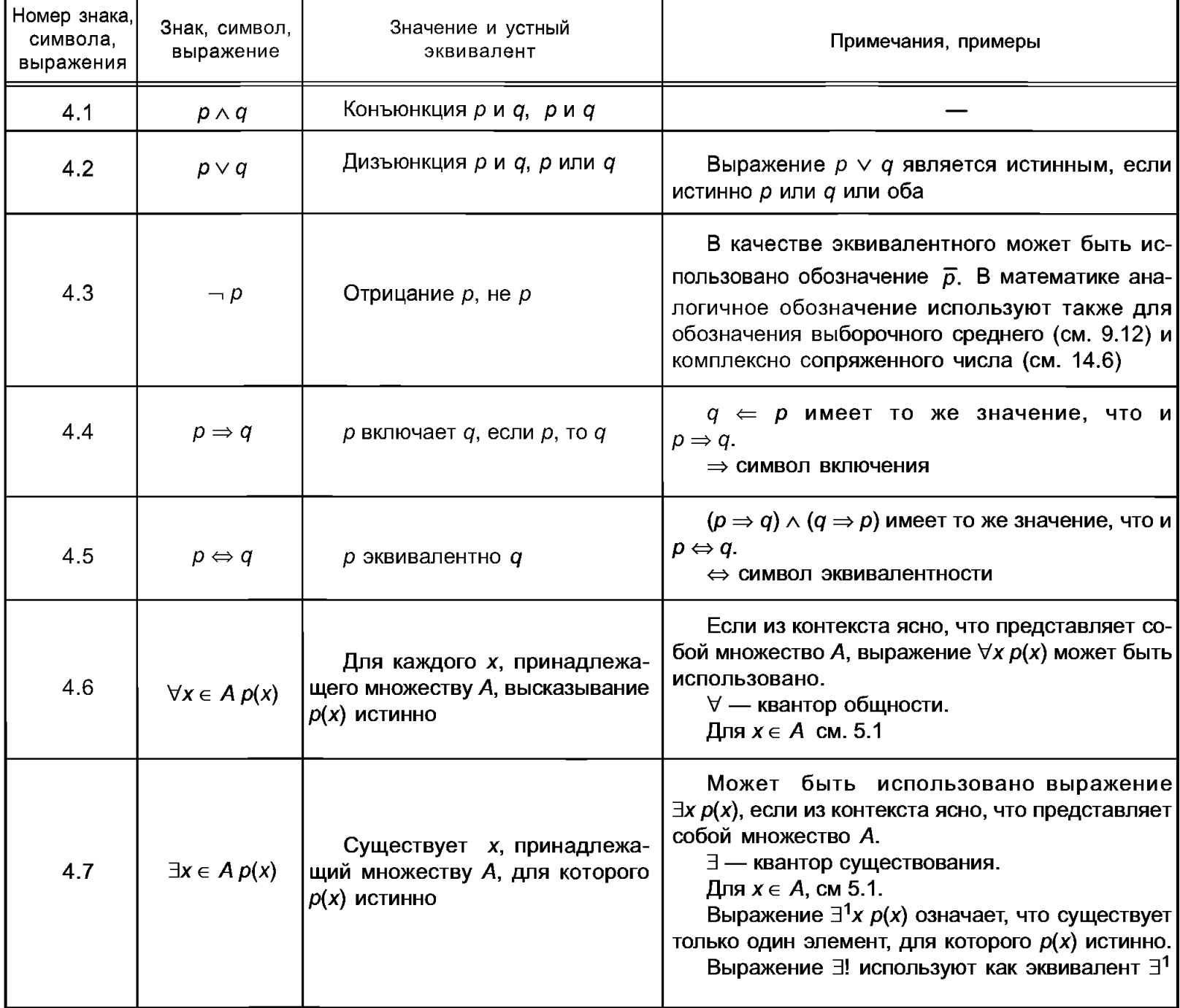

Таблица 4.1 - Знаки, символы, выражения, используемые в математической логике

# 5 Множества

Знаки, символы, выражения, используемые в теории подмножеств, приведены в таблице 5.1.

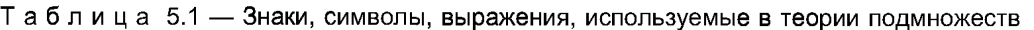

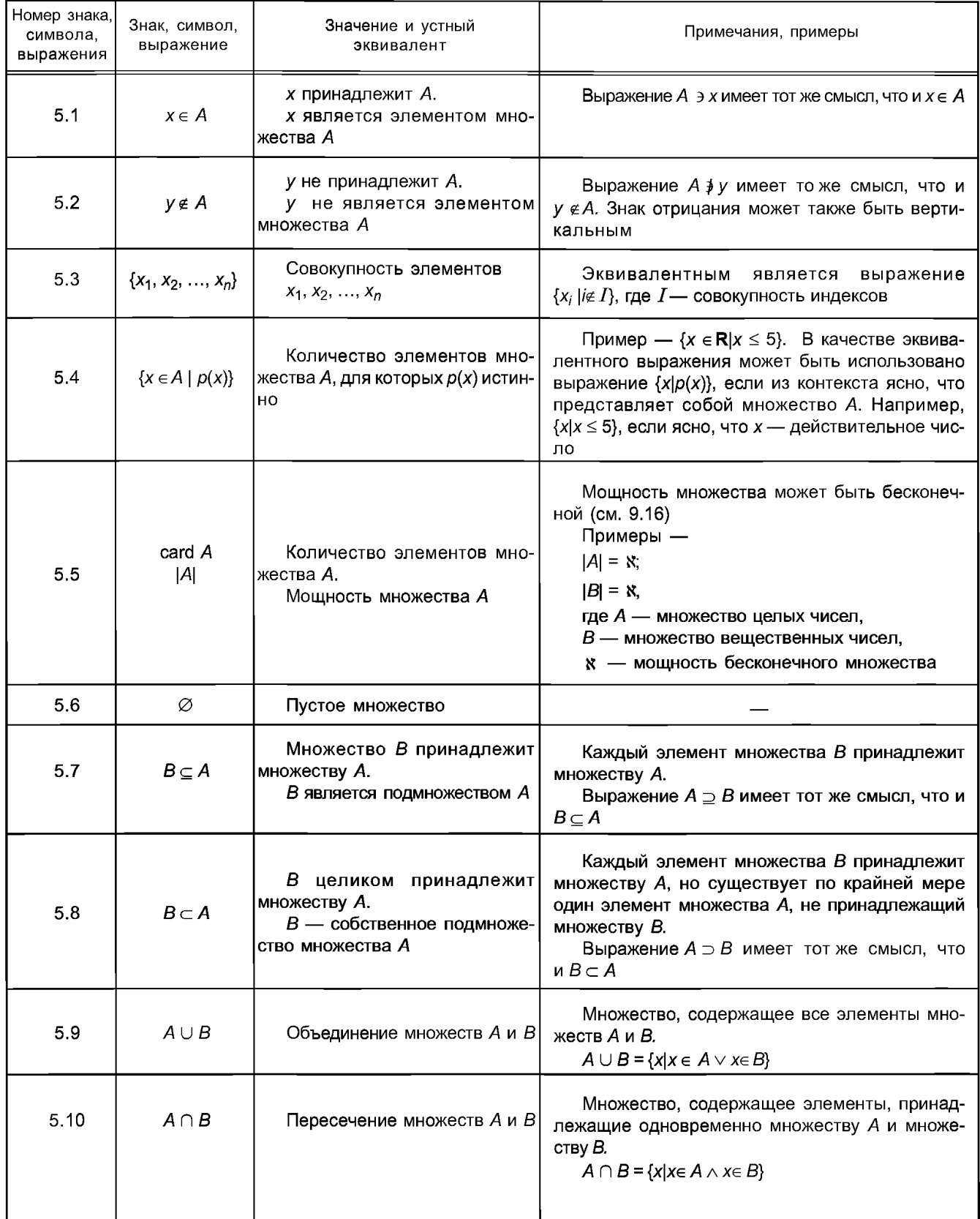

Окончание таблицы 5.1

| Номер знака,<br>символа,<br>выражения | Знак, символ,<br>выражение          | Значение и устный<br>эквивалент                                                                                                    | Примечания, примеры                                                                                                    |
|---------------------------------------|-------------------------------------|----------------------------------------------------------------------------------------------------|----------------------------------------------------------------------------------------------------|
| 5.11                                  |                                     | $\begin{vmatrix} \ddots & \ddots & \vdots \\ \ddots & \ddots & \ddots \\ A_1 \cup A_2 \cup  \cup A_n & A_1, A_2, , A_n \end{vmatrix}$ Объединение множеств | Множество, элементы которого принадлежат<br>хотя бы одному из множеств $A_1, A_2, , A_n$ .<br>В качестве эквивалентных могут быть исполь-                                                                                                    |
|                                       |                                     |                                                                                                    | зованы знаки $\bigcup_{i=1}^n$ , $\bigcup_{i\in I}$ и $\bigcup_{i\in I}$ ,                                                                                                    |
|                                       |                                     |                                                                                                    | где $I$ — множество индексов                                                                                                    |
|                                       |                                     |                                                                                                    | Множество, элементы которого принадлежат<br>одновременно всем множествам $A_1, A_2, , A_n$ .<br>В качестве эквивалентных могут быть исполь-                                                                                                    |
| 5.12                                  |                                     | $\begin{bmatrix} \bigcap_{i=1}^{n} A_i \\ A_1 \cap A_2 \cap  \cap A_n \end{bmatrix}$ Пересечение множеств                                                  | зованы знаки $\bigcap_{i=1}^{n}$ , $\bigcap_{i \in I}$ и $\bigcap_{i \in I}$ ,                                                                                                    |
|                                       |                                     |                                                                                                    | где $I$ — множество индексов                                                                                                    |
| 5.13                                  | $A\setminus B$                      | Разность множеств А и В,<br>А минус В                                                                                                    | Множество, элементы которого принадлежат<br>множеству А, но не принадлежат множеству В.<br>$A\setminus B = \{x   x \in A \land x \notin B\}.$<br>Не следует использовать выражение $A - B$ .<br>Иногда в качестве эквивалентного использу-<br>ют выражение $\int_{A}B$ . Главным образом его при-<br>меняют когда B - подмножество множества A.<br>Символ А может быть опущен, если из контек-<br>ста ясно, что представляет собой множество А |
| 5.14                                  | (a, b)                              | Упорядоченная пара а, b,<br>пара $a, b$                                                                                                    | $(a, b) = (c, d)$ тогда и только тогда $a = c$ и<br>$b = d$ .<br>В качестве разделительного знака могут быть<br>использованы точка с запятой (;) или знак ()                                                                                                    |
| 5.15                                  | $(a_1, a_2, , a_n)$                 | Упорядоченный п-кортеж                                                                                                    | См. замечание к 5.14                                                                                                    |
| 5.16                                  | $A \times B$                        | Декартово произведение<br>множеств А и В                                                                                                    | Множество упорядоченных пар (a, b), таких,<br>что $a \in A$ и $b \in B$ .<br>$A \times B = \{(x, y)   x \in A \land y \in B\}$                                                                                                    |
| 5.17                                  | $A_1 \times A_2 \times  \times A_n$ | Декартово произведение<br>множеств $A_1, A_2, , A_n$                                                                                                    | Множество упорядоченных п-кортежей<br>$(x_1, x_2, , x_n)$ , таких, что $x_1 \in A_1$ , $x_2 \in A_2$ , ,<br>$x_n \in A_n$ .<br>$A \times A \times  \times A$ обозначают $A^n$ , где $n$ — коли-<br>чество сомножителей в произведении                                                                                                    |
| 5.18                                  | $\mathsf{id}_A$                     | Отношение идентичности<br>на А.<br>Диагональ А х А                                                                                                    | $id_A$ есть множество всех пар $(x, x)$ , где<br>$x \in A$ .<br>Символ А может быть опущен, если из кон-<br>текста понятно, что представляет собой множе-<br>ство А                                                                                                    |

# 6 Стандартные множества чисел и интервалы

Знаки, символы, выражения, используемые для стандартных множеств чисел и интервалов, приведены в таблице 6.1.

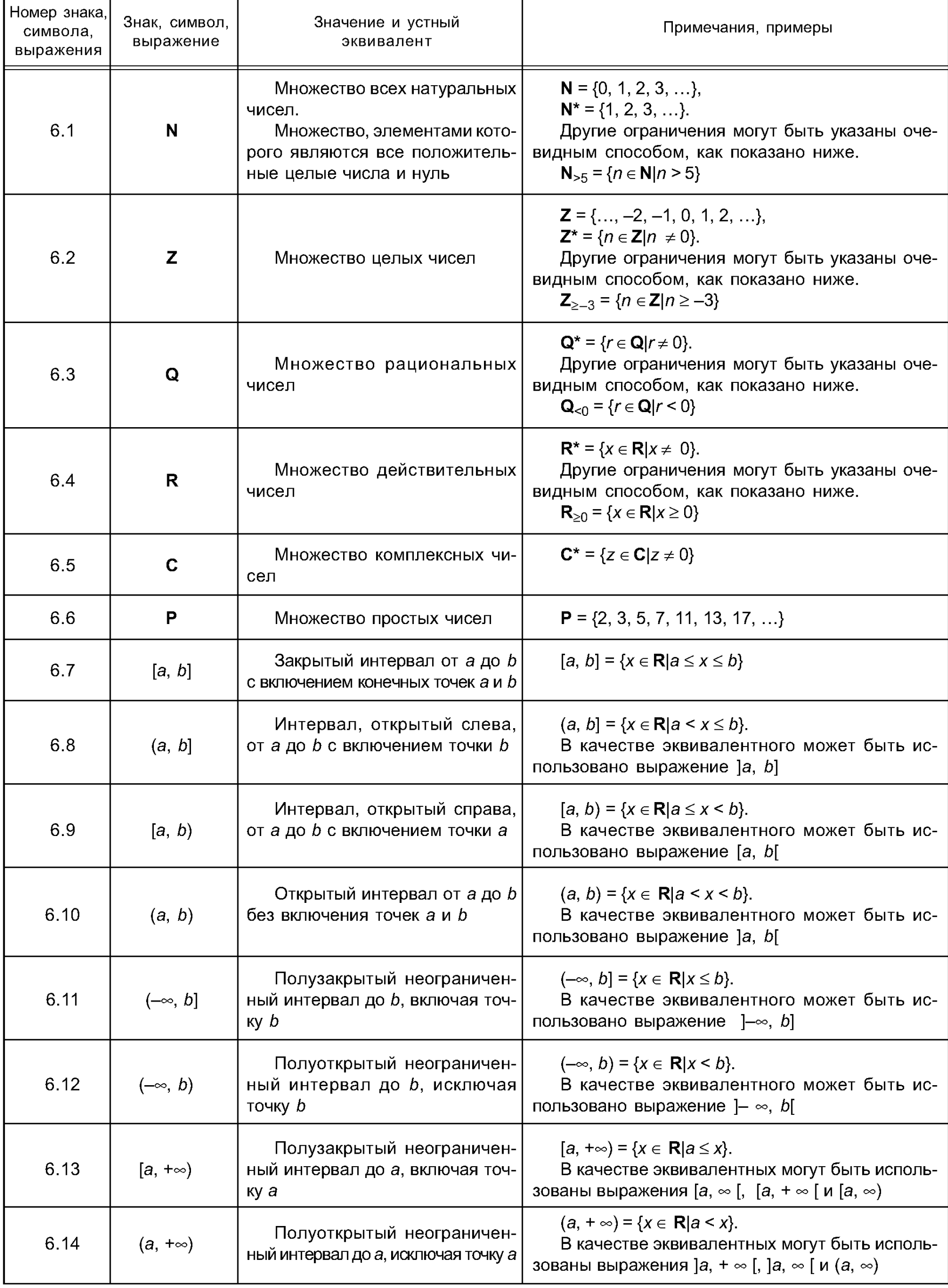

Таблица 6.1 - Знаки, символы, выражения, используемые для стандартных множеств чисел и интервалов

# 7 Разные знаки и символы

Знаки, символы, выражения, используемые для разных знаков и символов, приведены в таблице 7.1.

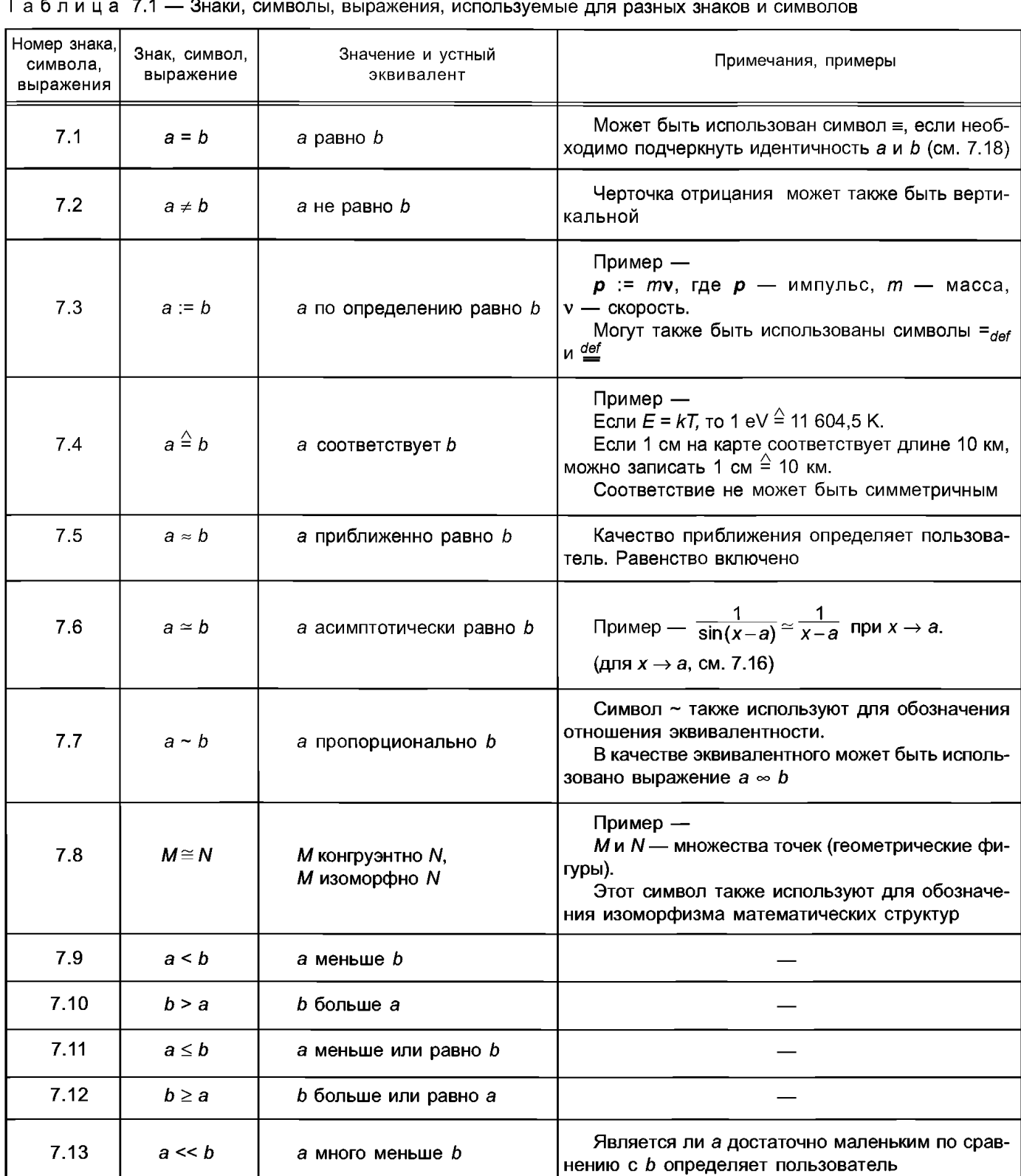

Является ли *b* достаточно большим по сравне-

нию с а определяет пользователь

 $\overline{a}$  $\rightarrow$   $\rightarrow$ 

7.14

 $b \gg a$ 

*b* много больше а

#### Окончание таблицы 7.1

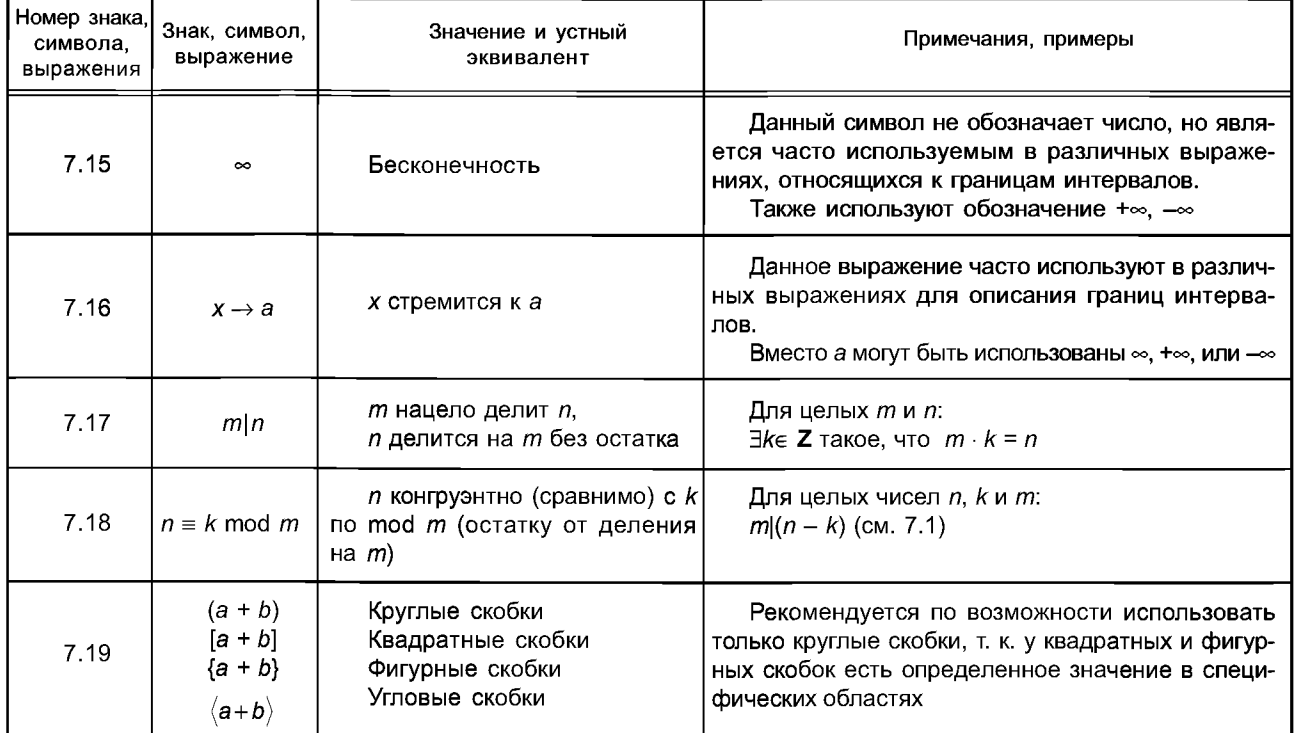

# 8 Элементарная геометрия

Знаки, символы, выражения, используемые в элементарной геометрии, приведены в таблице 8.1.

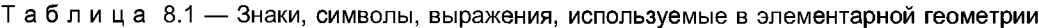

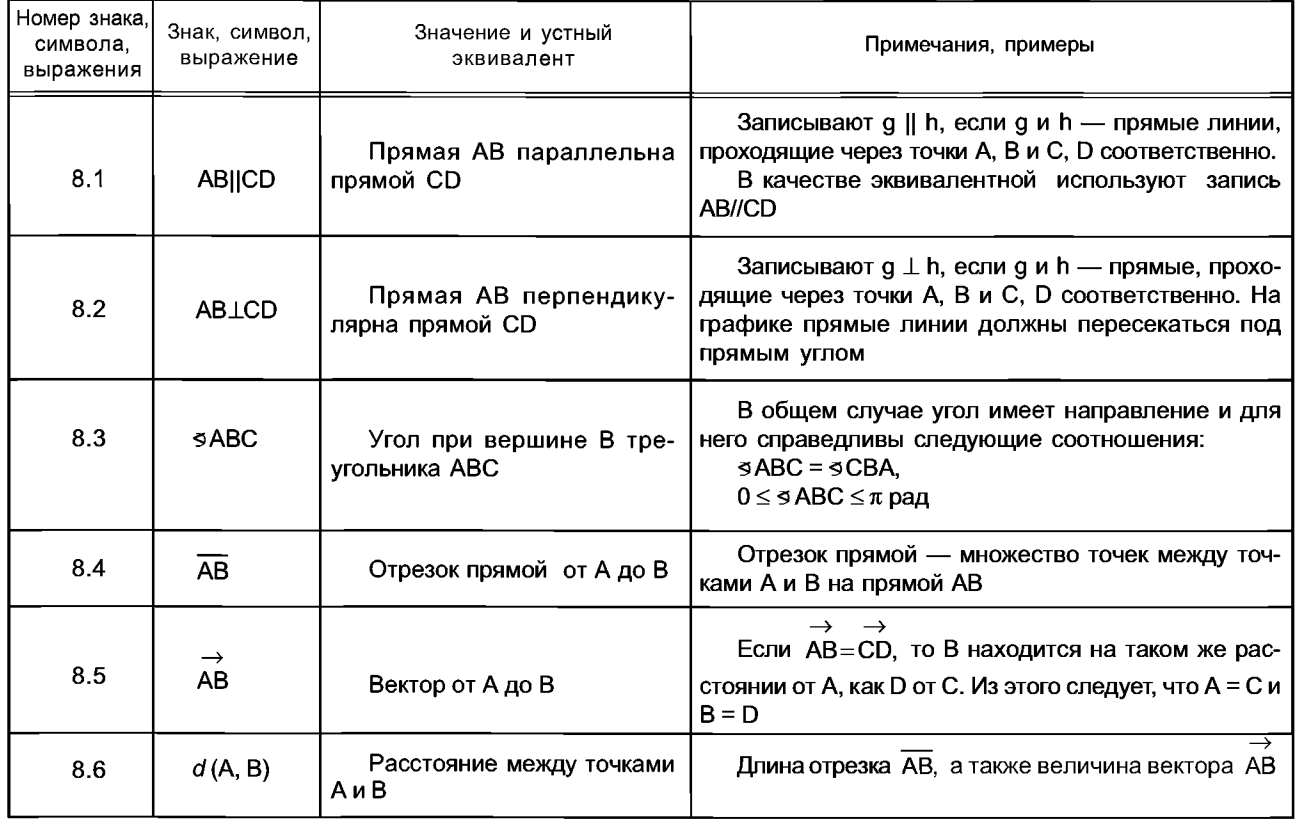

# 9 Операции

Знаки, символы, выражения, используемые для обозначения операций, приведены в таблице 9.1.

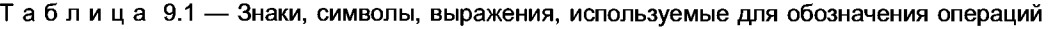

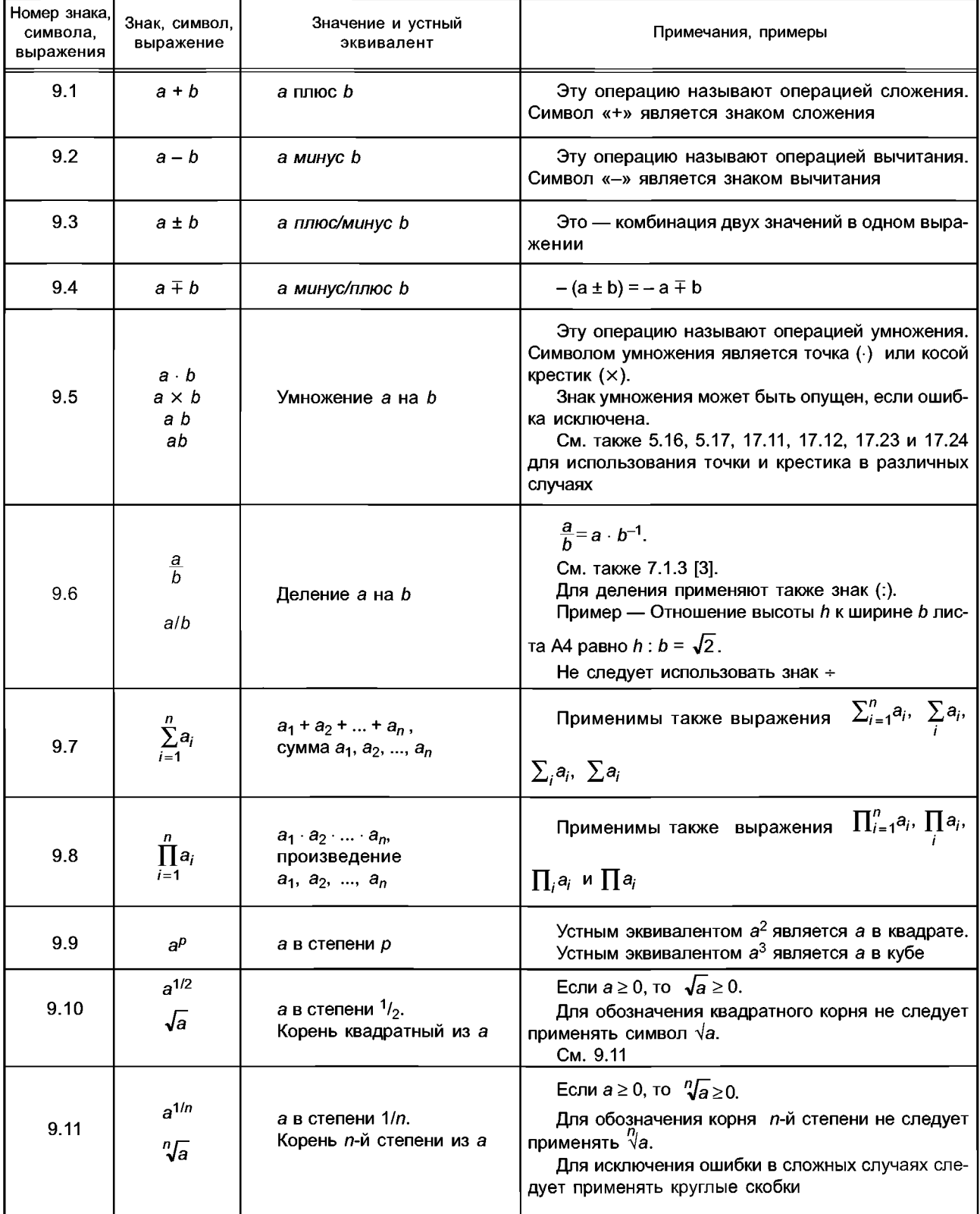

## Продолжение таблицы 9.1

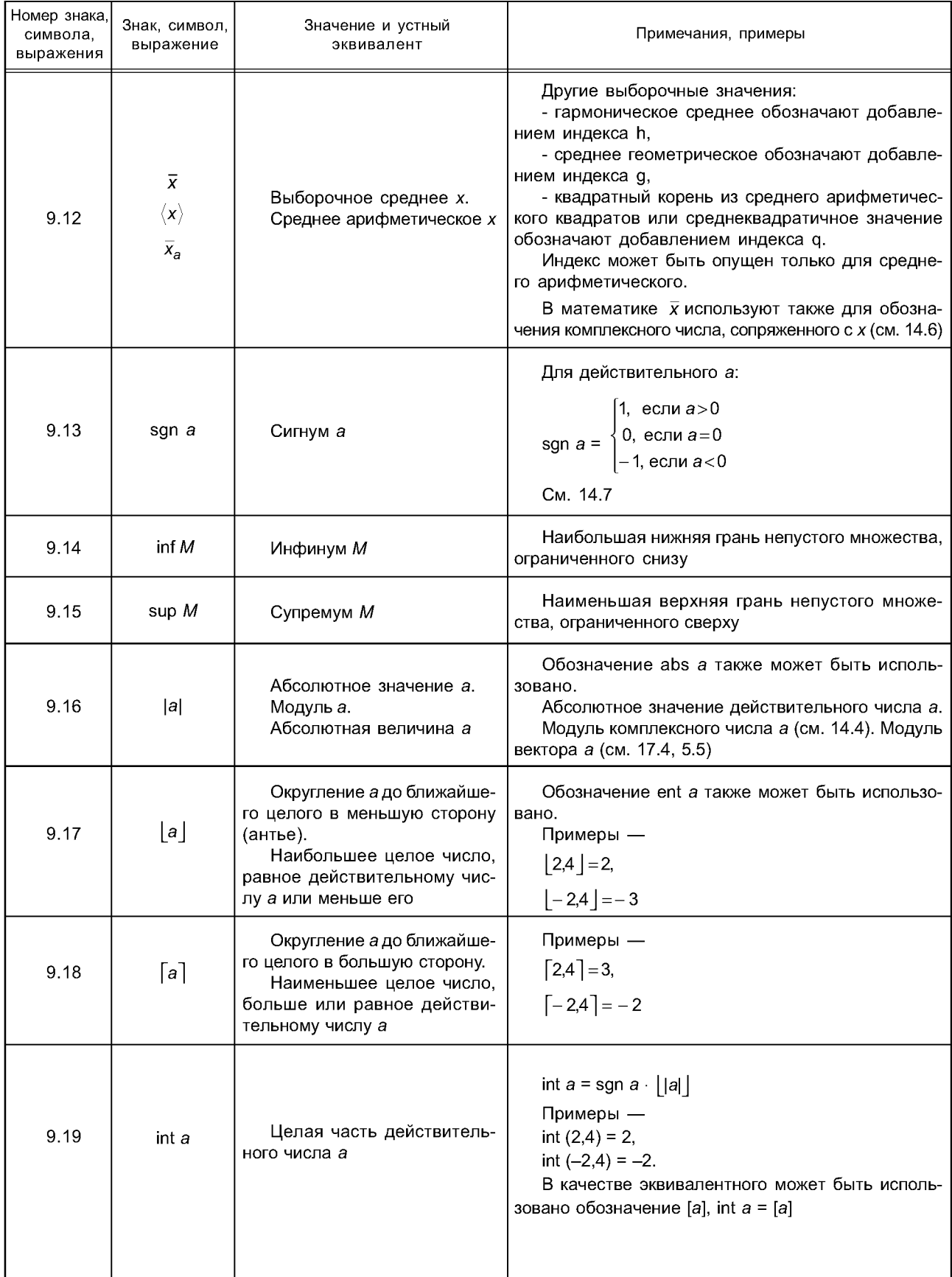

Окончание таблицы 9.1

| Номер знака,<br>символа,<br>выражения | Знак, символ,<br>выражение | Значение и устный<br>эквивалент            | Примечания, примеры                                                                                                    |
|---------------------------------------|----------------------------|--------------------------------------------|----------------------------------------------------------------------------------------------------|
| 9.20                                  | frac <i>a</i>              | Дробная часть действи-<br>тельного числа а | frac $a = a - \text{int } a$ .<br>Примеры —<br>$frac(2,4) = 0,4,$<br>$frac(-2,4) = -0,4$ .<br>В качестве эквивалентного может быть исполь-<br>зовано обозначение $\{a\}$ , frac $a = \{a\}$ |
| 9.21                                  | min(a, b)                  | Минимум из а и b                           | Операция выбора наименьшего числа из набо-<br>ра чисел. Однако в бесконечном наборе чисел мо-<br>жет не быть наименьшего элемента                                                           |
| 9.22                                  | max(a, b)                  | Максимум из а и b                          | Операция выбора наибольшего числа из набо-<br>ра чисел. Однако в бесконечном наборе чисел мо-<br>жет не быть наибольшего элемента                                                           |

# 10 Комбинаторика

Знаки, символы, выражения, используемые в комбинаторике, приведены в таблице 10.1. B данном разделе *n* и  $k$  — натуральные числа и  $k \le n$ .

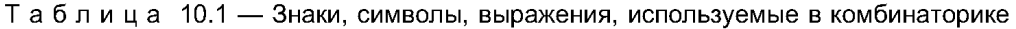

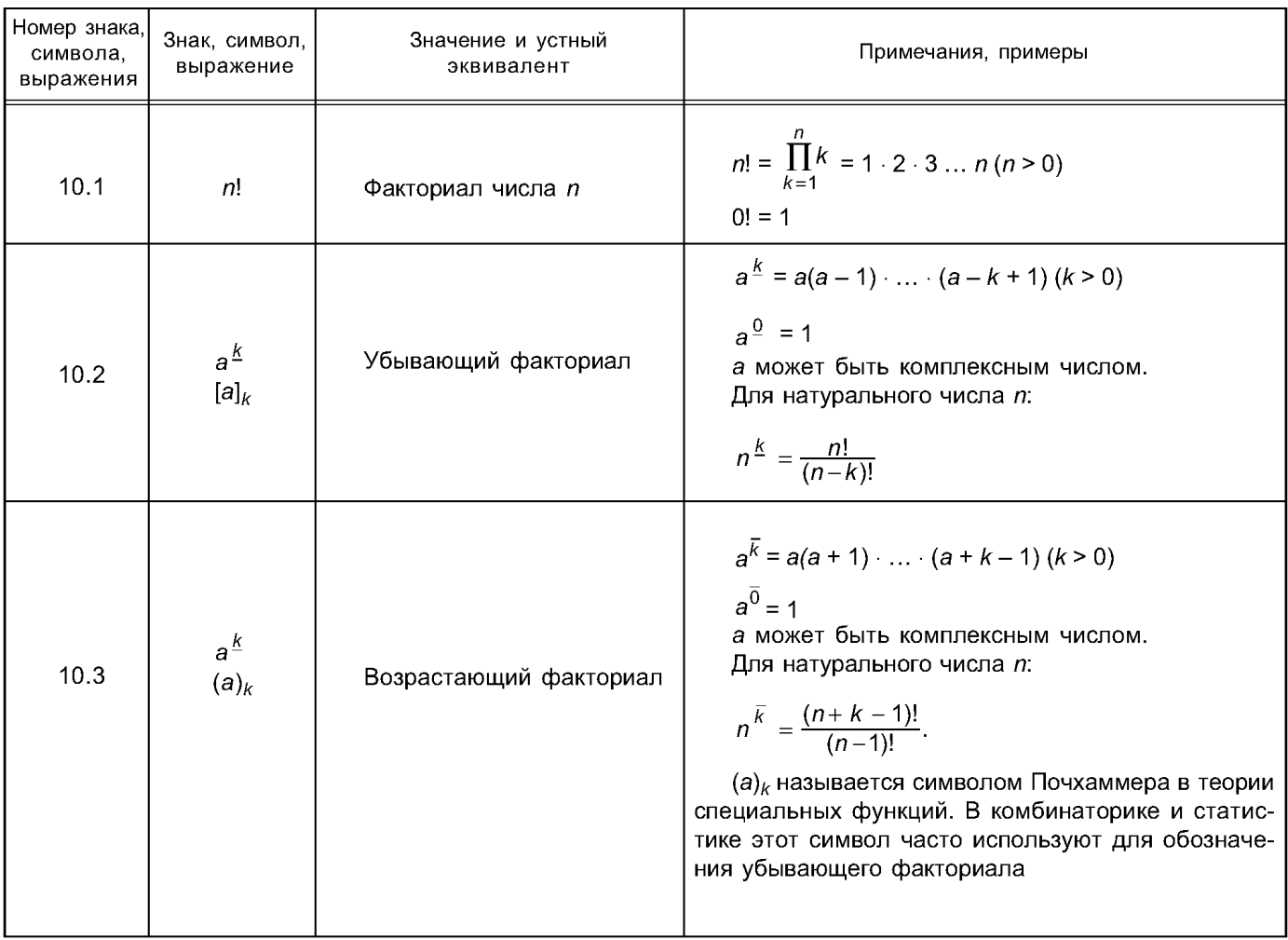

Окончание таблицы 10.1

| Номер знака,<br>символа.<br>выражения | Знак, символ,<br>выражение      | Значение и устный<br>эквивалент                           | Примечания, примеры                                                                                                |
|---------------------------------------|---------------------------------|-----------------------------------------------------------|----------------------------------------------------------------------------------------------------|
| 10.4                                  | $\binom{n}{k}$                  | Биномиальный коэффици-<br><b>e</b> HT                     | $\binom{n}{k}$ = $\frac{n!}{k!(n-k)!}$ $(0 \le k \le n)$                                                           |
| 10.5                                  | $B_n$                           | Числа Бернулли                                            | $B_n = -\frac{1}{n+1} \sum_{k=0}^{n-1} {n+1 \choose k} B_n (n>0),$<br>$B_0 = 1$ ,<br>$B_1 = -1/2$ , $B_{2n+3} = 0$ |
| 10.6                                  | $C_n^k$                         | Число сочетаний из <i>n</i> по <i>k</i><br>без повторений | $C_n^k = \binom{n}{k} = \frac{n!}{k!(n-k)!}$                                                                       |
| 10.7                                  | ${}^{\mathsf{R}}\mathsf{C}_n^k$ | Число сочетаний из <i>n</i> по <i>k</i><br>с повторениями | ${}^{R}C_{n}^{k} = \binom{n+k-1}{k}$                                                                               |
| 10.8                                  | $V_n^k$                         | Количество размещений<br>без повторений из n по k         | $V_n^k = n^k = \frac{n!}{(n-k)!}$<br>При $n = k$ количество размещений равно коли-<br>честву перестановок          |
| 10.9                                  | $R_{V_n^k}$                     | Количество размещений с<br>повторениями из n по k         | $\mathsf{R}_{\mathsf{V}_n^k} = n^k$                                                                                |
| 10.10                                 | $P_n$                           | Количество перестановок<br>порядка п                      | $P_n = n!$<br>$P_n = V_n^n$                                                                                        |

# 11 Функции

Знаки, символы, выражения для функций приведены в таблице 11.1.

Таблица 11.1 - Знаки, символы, выражения для функций

| Номер знака,<br>символа,<br>выражения | Знак, символ,<br>выражение        | Значение и устный<br>эквивалент                                                             | Примечания, примеры                                                                                                    |
|---------------------------------------|-----------------------------------|---------------------------------------------------------------------------------------------|----------------------------------------------------------------------------------------------------|
| 11.1                                  | f, g, h,                          | Функция                                                                                     | Функция ставит в соответствие каждому аргумен-<br>ту из области определения функции одно или не-<br>сколько значений из области значений функции                                                                                                    |
| 11.2                                  | $f(x)$<br>$f(x_1, , x_n)$         | Значение функции <i>f</i> для<br>аргумента х или аргумента<br>$(x_1, , x_n)$ соответственно | Функция, имеющая <i>n</i> -аргументов, является <i>n</i><br>мерной функцией                                                                                                    |
| 11.3                                  | f: $A \rightarrow B$              | f отображает A в B                                                                          | Функция f имеет область определения A и об-<br>ласть значений <i>В</i>                                                                                                    |
| 11.4                                  | $f: x \mapsto T(x),$<br>$x \in A$ | $f$ — функция, которая пере-<br>водит $x \in A$ в $T(x)$                                    | $T(x)$ обозначает значение функции $f$ для аргу-<br>мента х. Поскольку $f(x) = T(x)$ , определяющий сим-<br>вол часто используют в качестве символа вместо<br>функции <i>f</i> .<br>Пример —<br>$f: x \mapsto 3x^2y, x \in [0; 2].$<br>$f$ — функция параметра у, равная произведению<br>$3x^2y$ , определенная на заданном интервале [0; 2] |

## Продолжение таблицы 11.1

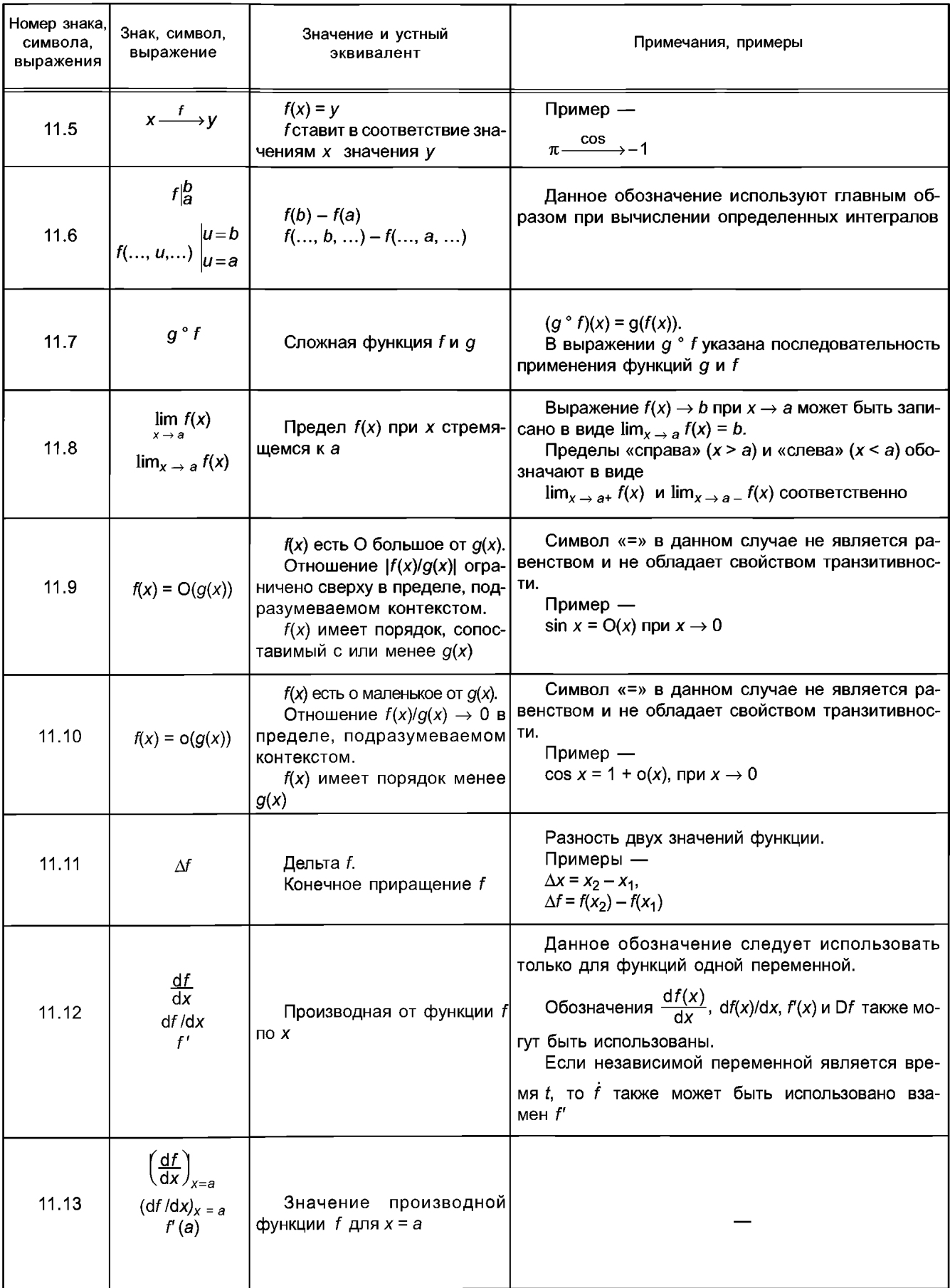

## Продолжение таблицы 11.1

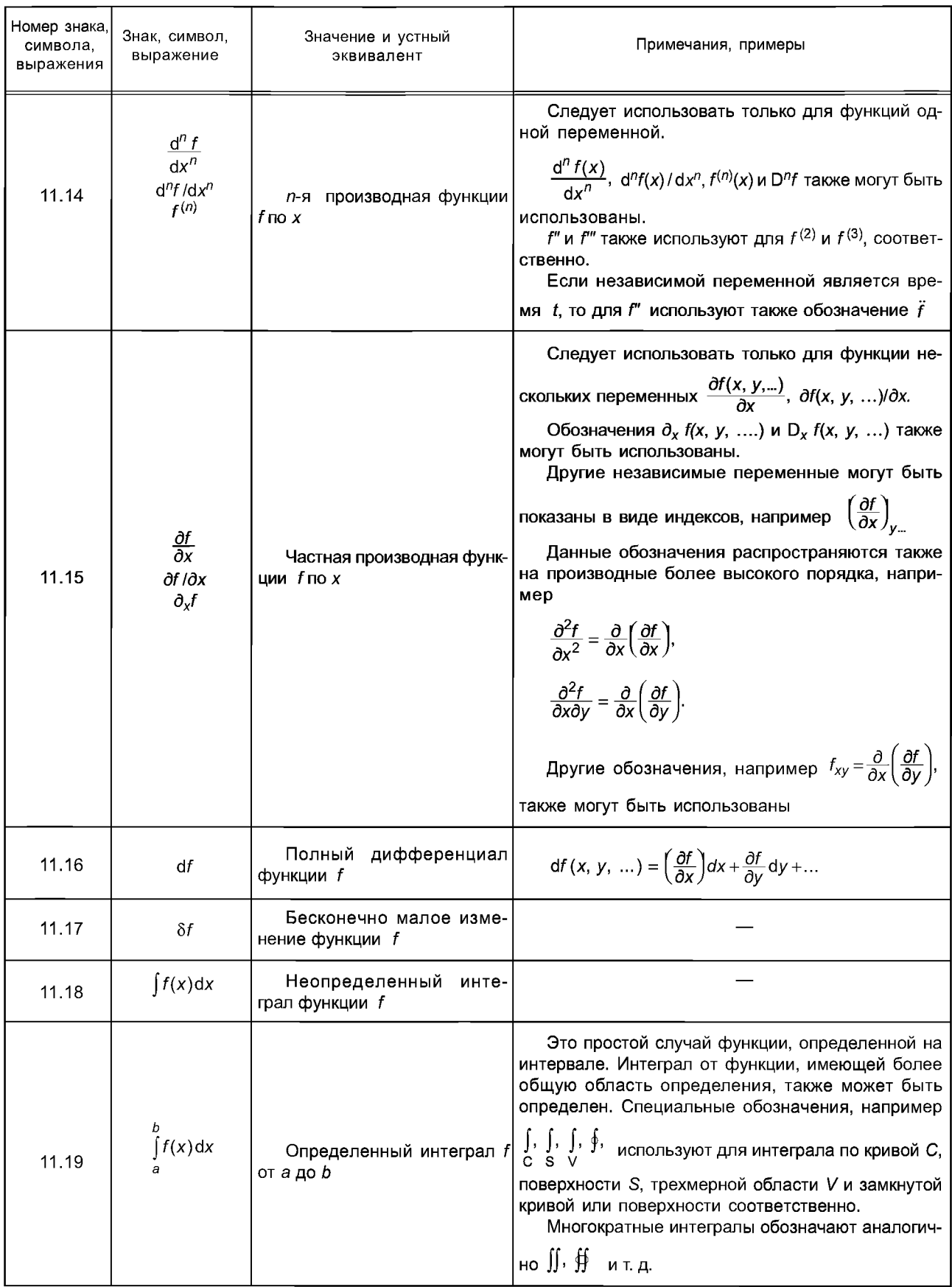

Окончание таблицы 11.1

| Номер знака, <br>символа.<br>выражения | Знак, символ,<br>выражение                                                                                                    | Значение и устный<br>эквивалент                                                  | Примечания, примеры                                                                                                 |
|----------------------------------------|----------------------------------------------------------------------------------------------------|----------------------------------------------------------------------------------|----------------------------------------------------------------------------------------------------|
| 11.20                                  | $\int_{-}^{b} f(x) dx$                                                                                                    | Значение интегра-<br>ла типа Коши от функ-<br>ции f, имеющей осо-<br>бую точку с | $\lim_{\delta \to 0+} \left( \int_{a}^{c-\delta} f(x) dx + \int_{c+\delta}^{b} f(x) dx \right),$<br>где $a < c < b$ |
| 11.21                                  | $\int f(x) dx$                                                                                                    | Значение интегра-<br>ла типа Коши от функ-<br>ции f                              | $\lim_{a\to\infty}\left(\frac{a}{f}f(x)dx\right)$                                                                   |
| 11.22                                  | $W(x, f_1(x), f_2(x), , f_n(x)) =$<br>$\begin{vmatrix} f_1(x) & f_2(x) & \dots & f_n(x) \\ f_1'(x) & f_2'(x) & \dots & f_n'(x) \\ \dots & \dots & \dots & \dots \\ f_1^{(n-1)}(x) & f_2^{(n-1)}(x) & \dots & f_n^{(n-1)}(x) \end{vmatrix}$ | Определитель<br>Вронского                                                        | Функции<br>$f_1(x)$ , $f_2(x)$ ,, $f_n(x)$ имеют общую область<br>определения                                       |

# 12 Показательная и логарифмическая функции

Могут быть использованы сложные аргументы, в особенности с основанием е. Знаки, символы, выражения для показателей и логарифмической функции приведены в таблице 12.1.

| Номер знака,<br>символа,<br>выражения | Знак, символ,<br>выражение | Значение и устный<br>эквивалент                     | Примечания, примеры                                                                                                    |
|---------------------------------------|----------------------------|-----------------------------------------------------|----------------------------------------------------------------------------------------------------|
| 12.1                                  | е                          | Основание натурального<br>логарифма                 | e := $\lim_{n\to\infty}$ $\left(1+\frac{1}{n}\right)^n$ = 2,718 281 8                                                      |
| 12.2                                  | $a^x$                      | Показательная функция<br>аргумента х с основанием а | См. 9.9                                                                                                    |
| 12.3                                  | $e^x$ , exp $x$            | Показательная функция<br>аргумента х с основанием е | См. 14.5                                                                                                    |
| 12.4                                  | $log_a x$                  | Логарифм аргумента х<br>по основанию а              | Выражение log x используют в случаях, когда ос-<br>нование логарифма не указано                                            |
| 12.5                                  | ln x                       | Натуральный логарифм х                              | $\ln x = \log_e x$ .<br>Не следует использовать log x вместо<br>$\ln x$ , $\lg x$ , $\ln x$ , $\log_{10} x$ , $\log_{2} x$ |
| 12.6                                  | $\lg x$                    | Десятичный логарифм х                               | $\lg x = \log_{10} x$ .<br>См. 12.5                                                                                        |
| 12.7                                  | $\mathbf{b} \times$        | Двоичный логарифм х                                 | $\ln x = \log_2 x$ .<br>См. 12.5                                                                                           |

Таблица 12.1 - Знаки, символы, выражения для показателей и логарифмической функции

# 13 Тригонометрические и гиперболические функции

Знаки, символы, выражения для тригонометрических и гиперболических функций приведены в таблице 13.1.

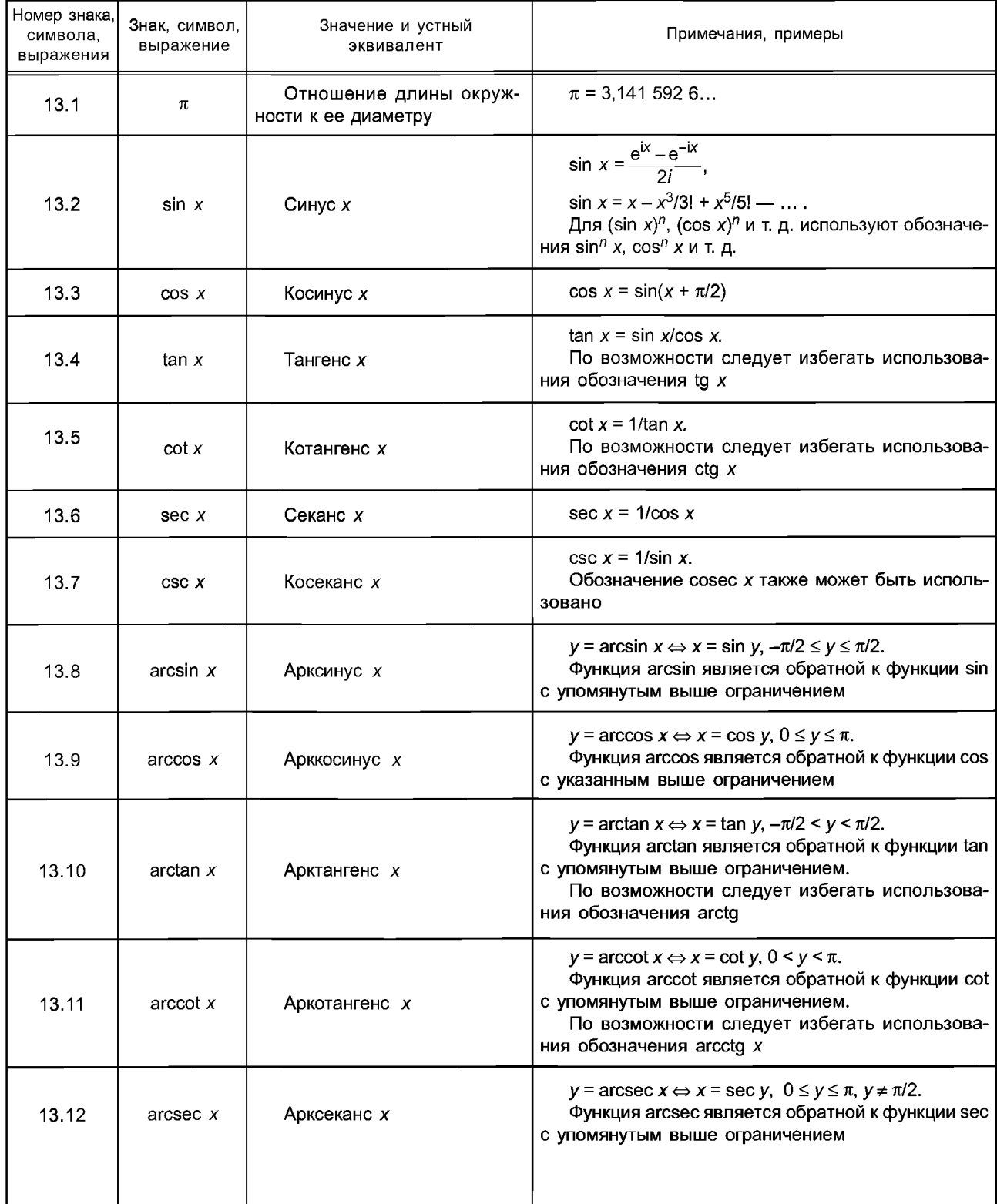

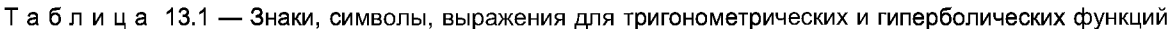

## ГОСТ Р 54521-2011

Продолжение таблицы 13.1

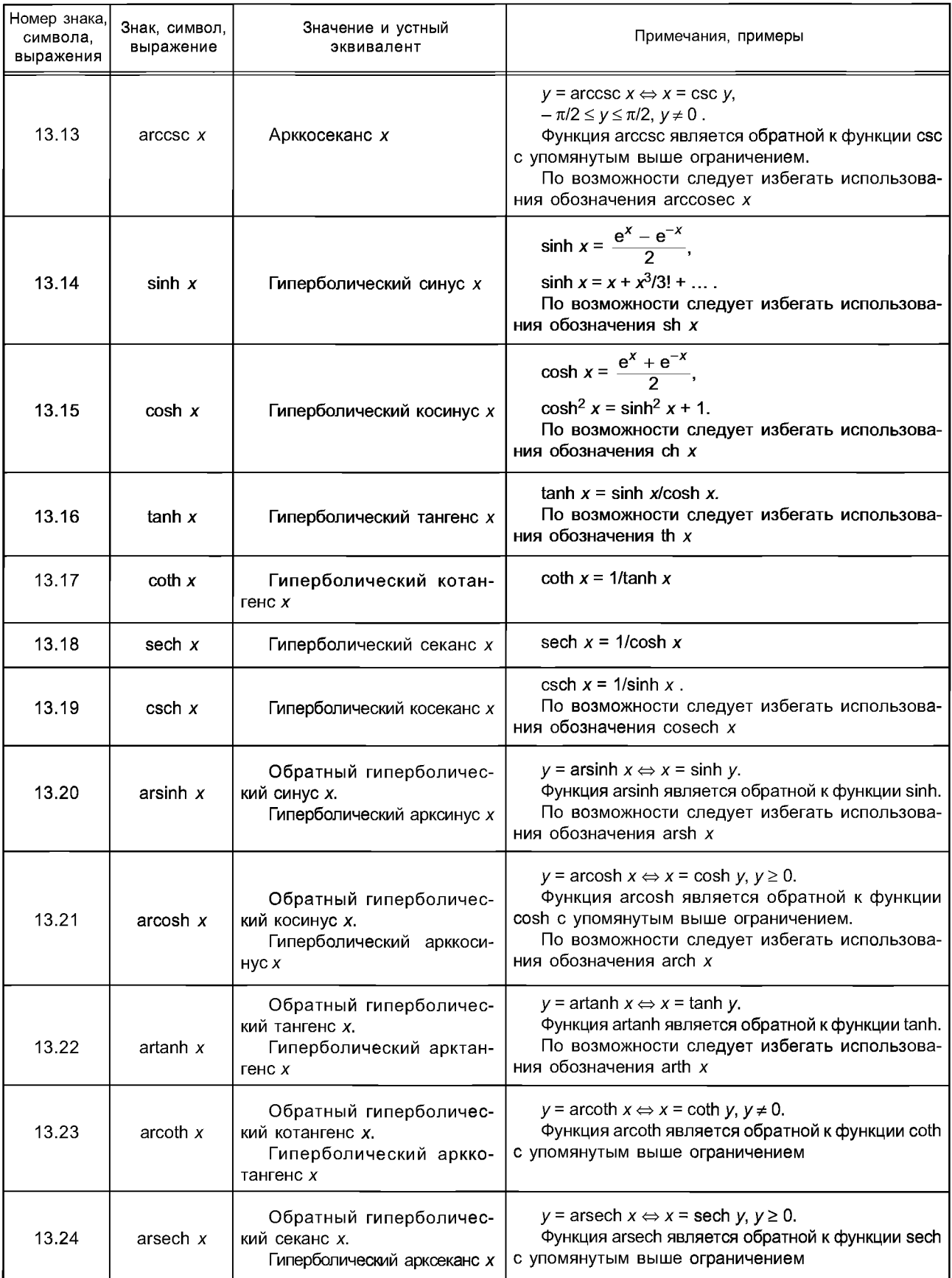

#### Окончание таблицы 13.1

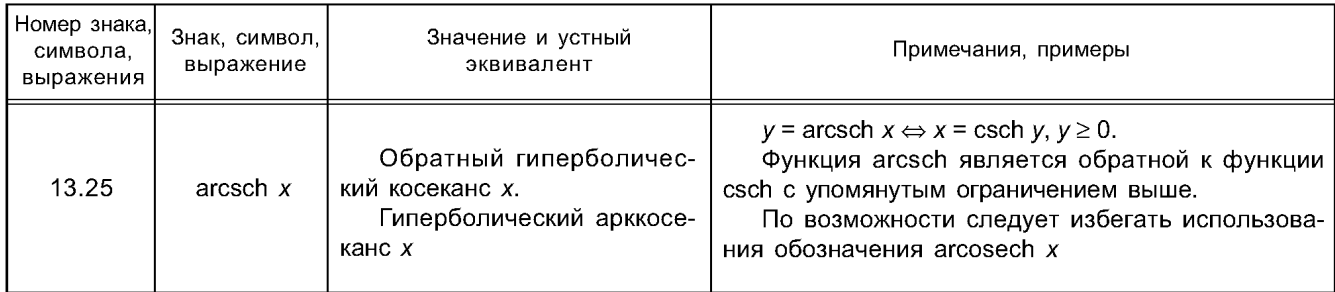

# 14 Комплексные числа

Знаки, символы, выражения для комплексных чисел приведены в таблице 14.1.

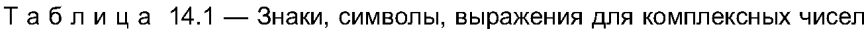

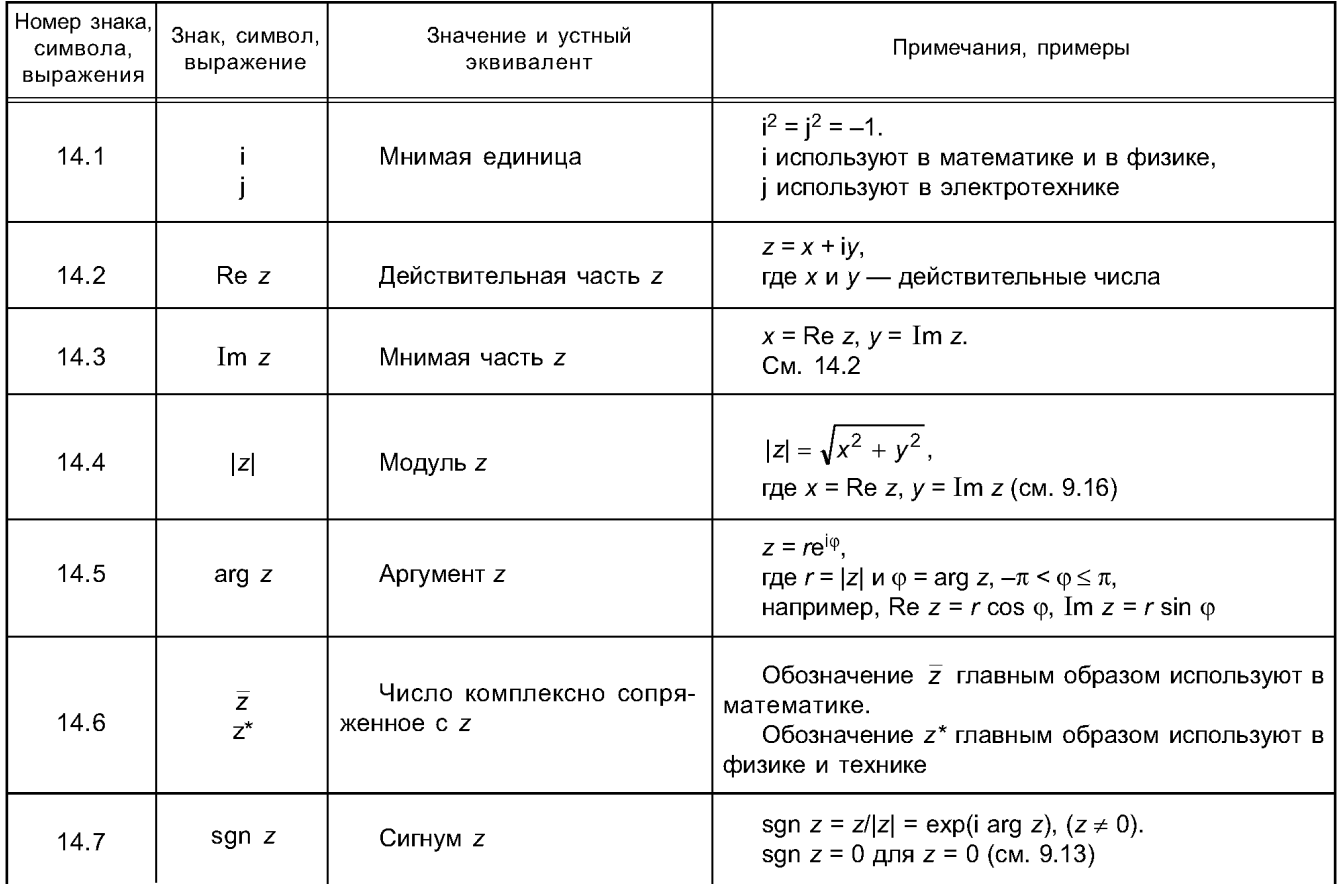

# 15 Матрицы

Знаки, символы, выражения для операций с матрицами приведены в таблице 15.1.

Матрицы обычно обозначают жирными курсивными заглавными буквами, а их элементы тонкими курсивными строчными буквами, но могут быть также использованы и другие шрифты.

| Номер знака,<br>символа,<br>выражения | Знак, символ,<br>выражение                                                                                              | Значение и устный<br>эквивалент                                        | Примечания, примеры                                                                                                    |
|---------------------------------------|----------------------------------------------------------------------------------------------------|------------------------------------------------------------------------|----------------------------------------------------------------------------------------------------|
| 15.1                                  | A<br>$\begin{bmatrix} a_{11} & \cdots & a_{1n} \\ \vdots & \vdots & & \vdots \\ a_{m1} & \cdots & a_{mn} \end{bmatrix}$ | Матрица А размера <i>m</i> на n                                        | Матрица А с элементами $a_{ij} = (A)_{ij}$ , состоящая<br>из <i>m</i> строк и <i>n</i> столбцов.<br>Обозначение $A = (a_{ij})$ также может быть исполь-<br>зовано.<br>Вместо круглых скобок могут быть использова-<br>ны квадратные скобки                                                          |
| 15.2                                  | A + B                                                                                                    | Сумма матриц А и В                                                     | $c_{ij} = a_{ij} + b_{ij}$ , где<br>$(A + B) = (c_{ij}),$<br>$A = (a_{ij})$ , $B = (b_{ij})$ .<br>Матрицы А и В должны иметь одинаковое коли-<br>чество строк и столбцов                                                                                                    |
| 15.3                                  | хA                                                                                                    | Произведение скаляра х и<br>матрицы А                                  | $c_{ij} = xa_{ij}$ ,<br>где х <b>А</b> = $(c_{ij})$ , <b>А</b> = $(a_{ij})$                                                                                                    |
| 15.4                                  | AВ                                                                                                    | Произведение матриц А и В                                              | $c_{ik} = \sum_i a_{ij} \cdot b_{jk},$<br>где <b>AB</b> = $(c_{ij})$ , <b>A</b> = $(a_{ij})$ , <b>B</b> = $(b_{ij})$ .<br>Количество столбцов матрицы А должно быть<br>равно количеству строк матрицы В                                                                                             |
| 15.5                                  | E                                                                                                    | Единичная матрица                                                      | Квадратная матрица, для которой<br>$e_{ik} = \delta_{ik}$ , где $\bm{E} = (e_{ij})$ (см. 17.9)                                                                                                    |
| 15.6                                  | $A^{-1}$                                                                                                    | Инверсия квадратной мат-<br>рицы А.<br>Обратная матрица матри-<br>цы А | $AA^{-1} = A^{-1}A = E$                                                                                                    |
| 15.7                                  | $A^T$                                                                                                    | Транспонированная матри-<br>ца $\boldsymbol{A}$                        | $(A^{T})_{ik} = (A)_{ki}$ ,<br>$c_{ij} = a_{ji}$ ,<br>где $A^T = (c_{ij}), A = (a_{ij})$                                                                                                    |
| 15.8                                  | $\overline{A}$<br>$A^*$                                                                                                 | Матрица, сопряженная с<br>матрицей А                                   | $\left(\overline{\mathbf{A}}\right)_{ik} = \overline{(\mathbf{A})_{ik}},$<br>$c_{ik} = \overline{a}_{ik}$<br>где $\overline{A} = (c_{ik}), A = (a_{ik}).$<br>$\overline{A}$ используется в математике, $A^*$ — в физике и<br>электротехнике.<br>$c_{ik}$ — комплексное число сопряженное с $a_{ik}$ |
| 15.9                                  | $A^H$                                                                                                    | Матрица, Эрмитово-сопря-<br>женная с матрицей А                        | $A^H = (\overline{A})^T$ .<br>Для А <sup>Н</sup> могут также быть использованы обозна-<br>чения $A^*$ и $A^*$                                                                                                    |
| 15.10                                 | det A<br>$a_{1n}$<br>la <sub>11</sub><br>$a_{n1}$<br>$a_{nn}$                                                           | Определитель (детерми-<br>нант) квадратной матрицы А                   |                                                                                                    |
| 15.11                                 | rank A                                                                                                    | Ранг матрицы А                                                         | Ранг матрицы А равен количеству ее линейно<br>независимых строк или количеству ее линейно не-<br>зависимых столбцов                                                                                                    |

Таблица 15.1 - Знаки, символы, выражения для операций с матрицами

Окончание таблицы 15.1

| Номер знака,<br>символа.<br>выражения | Знак, символ,<br>выражение | Значение и устный<br>эквивалент | Примечания, примеры                                                                                                    |
|---------------------------------------|----------------------------|---------------------------------|----------------------------------------------------------------------------------------------------|
| 15.12                                 | tr A                       | След квадратной матрицы А       | tr $A = \sum a_{ii}$ ,<br>где $A = (a_{ii})$                                                                                                    |
| 15.13                                 | A                          | Норма матрицы А                 | Норма матрицы А представляет собой действи-<br>тельное число, удовлетворяющее следующим усло-<br>ВИЯМ:<br>1) $  A   \ge 0$ причем $  A   = 0$ только, если $A = 0$ ;<br>2) $\ \alpha A\  =  \alpha  \cdot \ A\ $ , где $\alpha \in R$ ;<br>3) $  A + B   \le   A   +   B  $ .<br>Могут быть использованы<br>нормы<br>другие<br>матрицы |

# 16 Система координат

Знаки, символы, выражения для систем координат приведены в таблице 16.1.

| Номер<br>знака.<br>символа,<br>выражения | Коорди-<br>наты    | Вектор положения<br>и его дифференциал                                                                                 | Наименование<br>координат      | Примечание                                                                                                    |
|------------------------------------------|--------------------|----------------------------------------------------------------------------------------------------|--------------------------------|----------------------------------------------------------------------------------------------------|
| 16.1                                     | x, y, z            | $r = x\mathbf{e}_x + y\mathbf{e}_y + z\mathbf{e}_z$<br>$dr = dx e_x + dy e_y + dz e_z$                                 | Декартовы ко-<br>ординаты      | <i>x</i> , <i>y</i> , <i>z</i> — координаты,<br>$e_1, e_2, e_3$ — базисные векторы. Эти<br>координаты могут быть распростране-<br>ны на <i>п</i> -мерное пространство.<br>${\bf e}_x$ , ${\bf e}_y$ , ${\bf e}_z$ — ортогональная правосто-<br>ронняя система координат (см. рисун-<br>ки 1 — 4).<br>Могут быть использованы базисные<br>векторы <i>і, ј, k</i> |
| 16.2                                     | $\rho, \varphi, z$ | $r = \rho \mathbf{e}_{\rho} + z \mathbf{e}_{z}$<br>$dr = dp e_0 + p d\phi e_{\varphi} + dze_z$                         | Цилиндричес-<br>кие координаты | ${\bf e}_{\rho}(\varphi)$ , ${\bf e}_{\varphi}(\varphi)$ , ${\bf e}_{z}$ — ортогональная пра-<br>восторонняя система координат (см.<br>рис. 2).<br>Если $z = 0$ , то $\rho$ и $\phi$ — полярные ко-<br>ординаты                                                                                                    |
| 16.3                                     |                    | $r = re_n$<br>$r, \vartheta, \varphi$   $dr = dr e_r + r d\vartheta e_\vartheta + r \sin \vartheta d\varphi e_\varphi$ | Сферические<br>координаты      | ${\bf e}_r(\vartheta, \varphi)$ , ${\bf e}_\vartheta(\vartheta, \varphi)$ , ${\bf e}_\varphi(\varphi)$ — ортогональ-<br>ная правосторонняя сферическая сис-<br>тема координат (см. рисунок 3)                                                                                                    |

Таблица 16.1 - Знаки, символы, выражения для систем координат

Примечание - В некоторых случаях вместо правосторонней системы координат (см. рисунок 4) используют левостороннюю систему координат (см. рисунок 5). Каждый раз это должно быть четко установлено для исключения возможных ошибок.

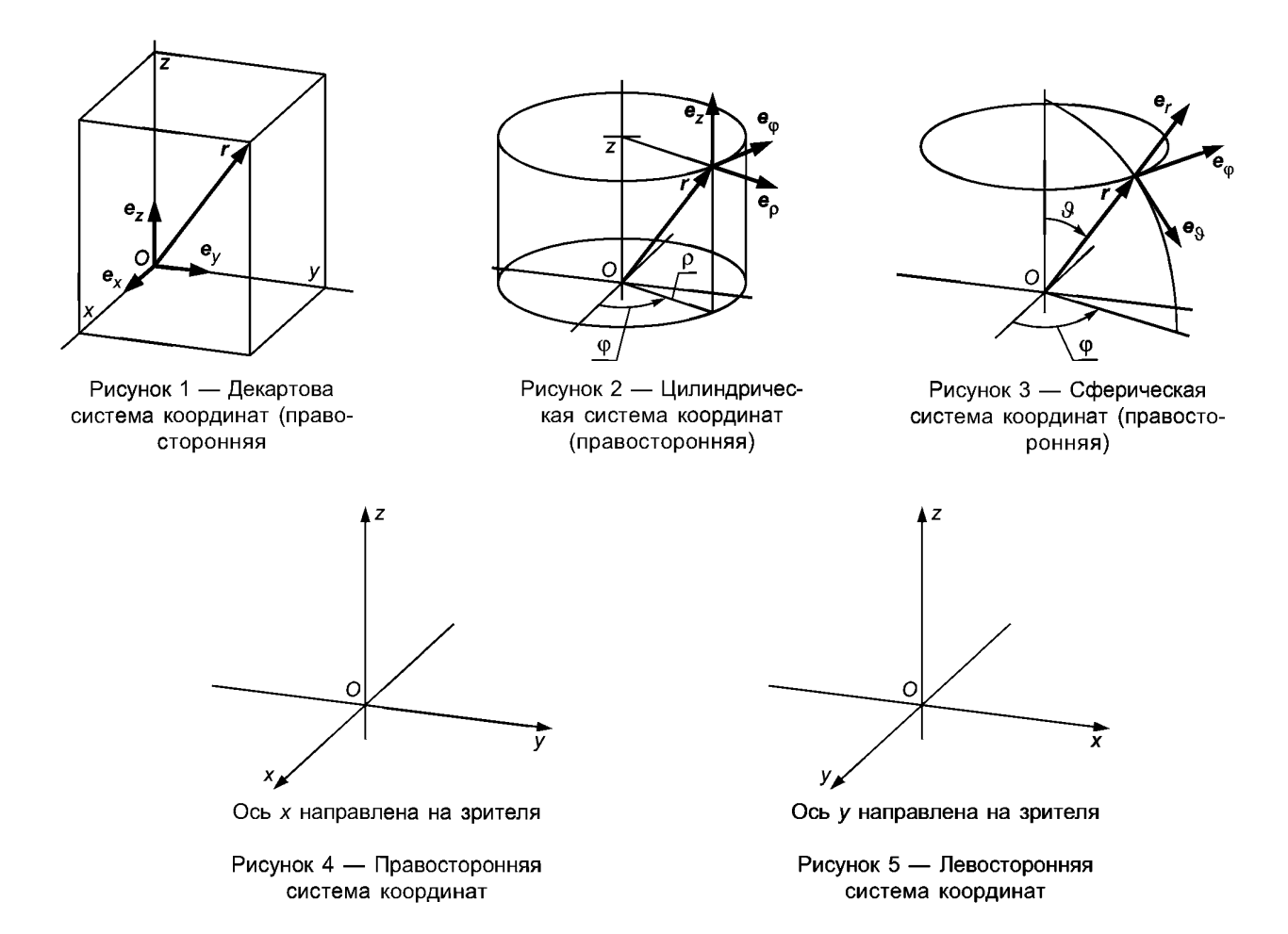

## 17 Скаляры, векторы и тензоры

Скаляры, векторы и тензоры — математические объекты, используемые для обозначения некоторых физических величин и их значений. Они не зависят от выбора системы координат, однако каждый компонент вектора или тензора зависит от этого выбора.

Важно различать компоненты вектора a и базисные векторы, т. е. величины a<sub>x</sub>, a<sub>v</sub> и a<sub>z</sub> и проекции вектора на оси координат а,е,, а,е, и а,е,. Компоненты вектора часто называют его координатами.

Декартовы компоненты положения вектора определяют декартовы координаты точек начала и конца данного вектора.

Вместо того чтобы рассматривать каждую координату вектора как значение физической величины (т. е. числовое значение, умноженное на единицу измерений), вектор может быть записан как вектор числовых значений, умноженный на единицу измерений (скаляр). Все единицы измерений являются скалярами.

Пример —  $F = (3 H, -2 H, 5 H) = (3, -2, 5) H$  (в декартовых координатах),

где  $F - c$ ила;

3 H — первый компонент, т. е. F<sub>x</sub> вектор силы F с числовым значением 3 и единицей измерений H (другие компоненты: -2H и 5H) соответственно;

(3, -2, 5) - вектор числовых значений;

Н - единица измерения силы.

То же относится к тензорам второго и более высокого порядка.

В данном разделе рассмотрены только декартовы прямоугольные координаты. Более общие случаи, требующие более сложных представлений, в настоящем стандарте не рассмотрены. Декартовы координаты обозначают x, y, z или x<sub>1</sub>, x<sub>2</sub>, x<sub>3</sub>. В последнем случае используют индексы i, j, k, l, каждый со значениями от 1 до 3, и следующее соглашение суммирования: если такой индекс появляется неоднократно и суммирование по диапазону этого индекса понятно, то индекс под знаком  $\Sigma$  может быть опущен.

 $\overline{\phantom{0}}$ 

Скаляр является тензором нулевого порядка, а вектор - тензором первого порядка.

Компоненты векторов и тензоров часто обозначают одинаковыми символами с соответствующими векторами и тензорами, например, используют обозначение  $a_i$  для компонент вектора  $a$ ,  $T_{ii}$  — для компонент тензора второго порядка  $T$ и  $a_i b_j$  — для компонент векторного произведения  $a \times b$ .

Знаки, символы, выражения для систем скаляров, векторов и тензоров приведены в таблице 17.1.

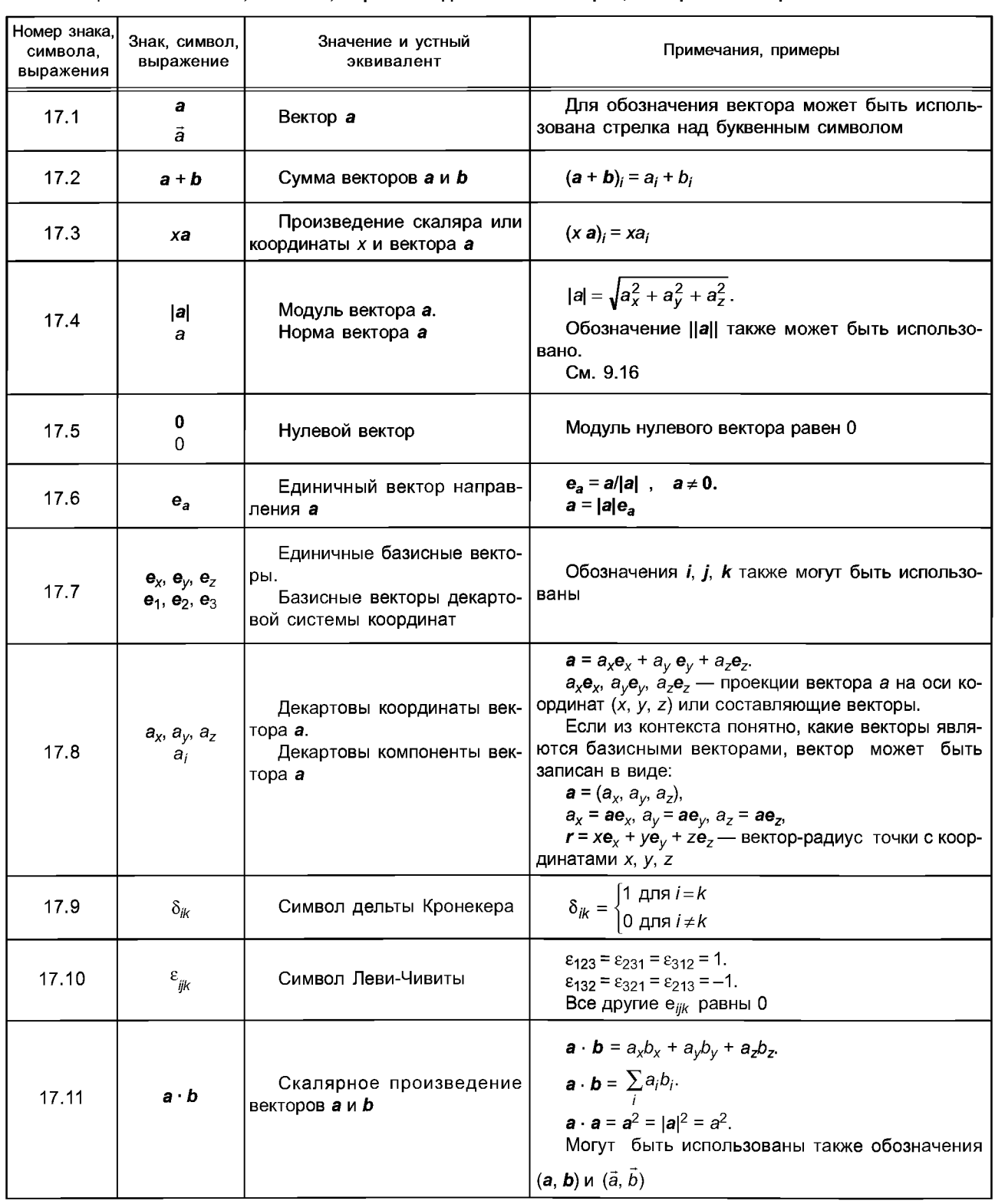

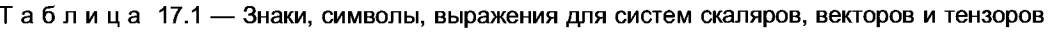

## Продолжение таблицы 17.1

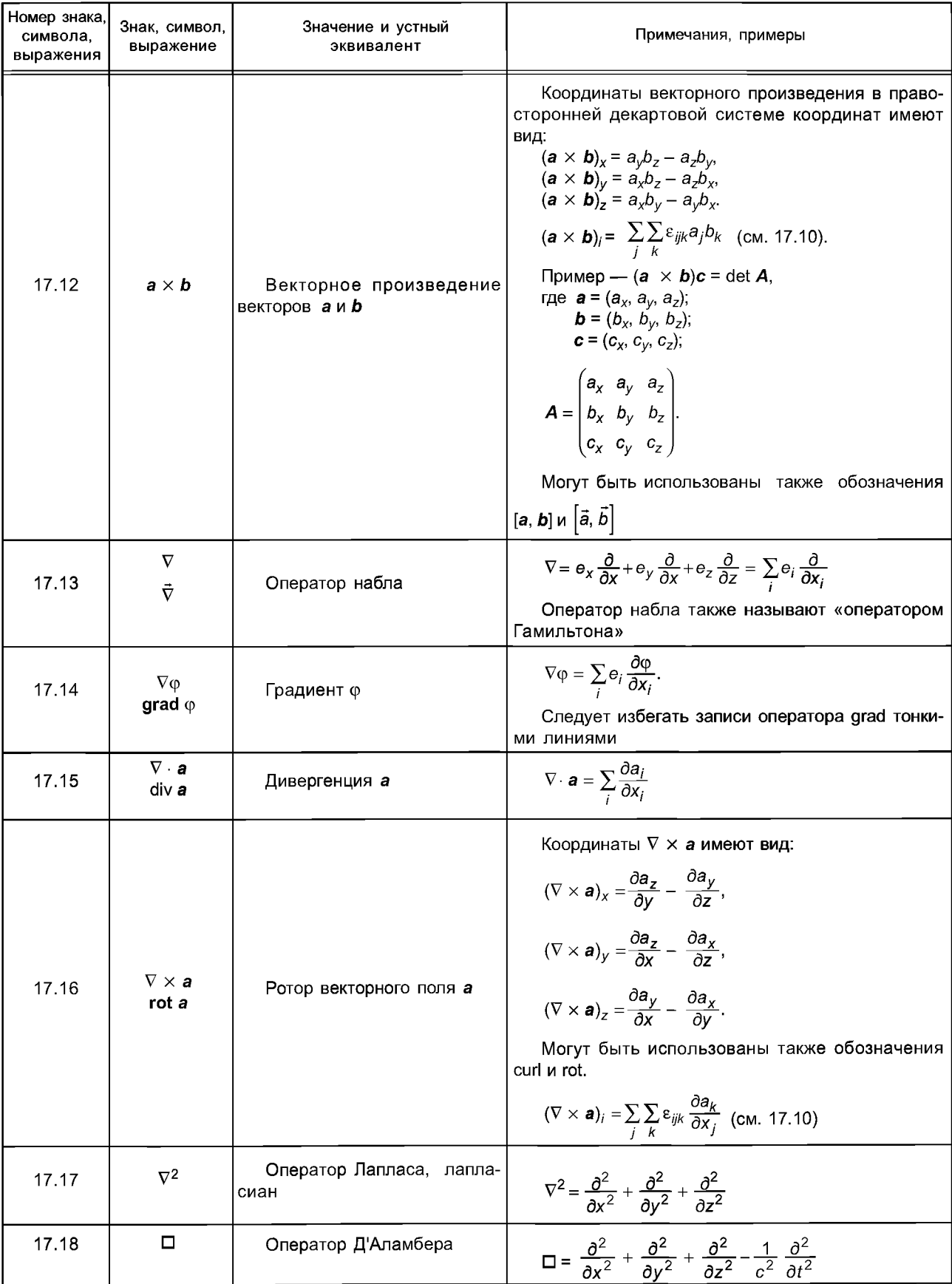

Окончание таблицы 17.1

| Номер знака,<br>символа,<br>выражения | Знак, символ,<br>выражение                               | Значение и устный<br>эквивалент                                     | Примечания, примеры                                                                                                    |
|---------------------------------------|----------------------------------------------------------|---------------------------------------------------------------------|----------------------------------------------------------------------------------------------------|
| 17.19                                 | T<br>$\frac{1}{T}$                                       | Тензор Т второго порядка                                            | Вместо обозначения с использованием жирно-<br>го шрифта может быть использовано обозначение<br>с двумя стрелками                                                                                                    |
| 17.20                                 | $T_{xx}, T_{xy}, , T_{zz}$<br>$T_{11}, T_{12}, , T_{33}$ | Декартовы компоненты тен-<br>$30p^2$ T                              | $T = T_{xx}e_{x}e_{x} + T_{xy}e_{x}e_{y} +  + T_{zz}e_{z}e_{z}$ , где $T_{xx}e_{x}e_{x}$ ,<br>$T_{xy}e_xe_y$ , , $T_{zz}e_ze_z$ — составляющие тензоры тензо-<br>paT.<br>Если из контекста ясно, какие использованы<br>базисные векторы, тензор может быть записан в<br>следующем виде:<br>$T = \begin{pmatrix} T_{xx} & T_{xy} & T_{xz} \\ T_{yx} & T_{yy} & T_{yz} \\ T_{zx} & T_{zy} & T_{zz} \end{pmatrix}$ |
| 17.21                                 | a b<br>a⊗b                                               | Тензорное произведение<br>двух векторов <i>а</i> и <i>b</i>         | Результирующий тензор второго порядка имеет<br>координаты:<br>$(ab)_{ii} = a_i b_i$                                                                                                    |
| 17.22                                 | $T \otimes S$                                            | Произведение двух тензоров<br>второго порядка T и S                 | Произведение представляет собой тензор чет-<br>вертого порядка с координатами:<br>$(T \otimes S)_{ijkl} = T_{ij} S_{kl}$                                                                                                    |
| 17.23                                 | T S                                                      | Внутреннее произведение<br>двух тензоров второго порядка<br>$TH$ S  | Произведение представляет собой тензор вто-<br>рого порядка с координатами:<br>$(\boldsymbol{T} \cdot \mathbf{S})_{ik} = \sum_i T_{ij} S_{jk}$                                                                                                    |
| 17.24                                 | $T \cdot a$                                              | Внутреннее произведение<br>тензора второго порядка Т и<br>вектора а | Произведение представляет собой вектор с ко-<br>ординатами:<br>$(T \cdot a)_i = \sum_i T_{ij} a_j$                                                                                                    |
| 17.25                                 | T: S                                                     | Скалярное произведение<br>двух тензоров второго порядка<br>TиS      | Произведение представляет собой скалярную<br>величину:<br>$\tau$ : S = $\sum_i \sum_j T_{ij} S_{ji}$                                                                                                    |

# 18 Преобразования

Знаки, символы, выражения для преобразований приведены в таблице 18.1.

| Номер знака<br>символа,<br>выражения | Знак, символ,<br>выражение | Значение и устный<br>эквивалент                                | Примечания, примеры                                                                                                    |
|--------------------------------------|----------------------------|----------------------------------------------------------------|----------------------------------------------------------------------------------------------------|
| 18.1                                 | $\mathcal{J}f$             | Преобразование Фурье функ-<br>ции $f$                          | $(\mathscr{F}f)(\omega) = \int e^{-i\omega t} f(t) dt.$<br>$(\omega \in \mathbb{R})$ .<br>Это преобразование часто обозначают $\mathcal{F}(\omega)$ .<br>Обозначение<br>$(\mathcal{F}f)(\omega) = \frac{1}{\sqrt{2\pi}} \int e^{-i\omega t} f(t) dt$<br>также может быть использовано |
| 18.2                                 | $\mathscr L f$             | Преобразование Лапласа<br>функции f                            | $(\mathscr{L}f)(s) = \int_{0}^{\infty} e^{-st} f(t) dt.$<br>$(s \in \mathbb{C}).$<br>Часто используют обозначение $\mathcal{L}(s)$ .<br>Также используют двустороннее преобразова-<br>ние Лапласа, определяемое той же формулой, но с<br>минус бесконечностью вместо нуля             |
| 18.3                                 | $\zeta(a_n)$               | Z преобразование $(a_n)$                                       | $\zeta(a_n) = \sum_{n=0}^{\infty} a_n z^{-n}$ .<br>$(z \in \mathbf{C}).$<br>3 - оператор, формирующий не функцию, а пос-<br>ледовательность.<br>Используют также двустороннее Z преобразо-<br>вание, определяемое той же формулой, но с минус<br>бесконечностью вместо нуля           |
| 18.4                                 | H(x)<br>$\varepsilon(x)$   | Функция Хевисайда. Единич-<br>ная ступенчатая функция          | $H(x) = \begin{cases} 1 \\ 0 \\ 0 \end{cases}$ для $x \ge 0$ .<br>Обозначение U(x) также может быть использо-<br>вано.<br>$\vartheta(t)$ используют для обозначения времени.<br>Пример —<br>$(LH)(s) = 1/s$ (Re s > 0)                                                                |
| 18.5                                 | $\delta(x)$                | Дельта — распределение Ди-<br>рака.<br>Дельта — функция Дирака | $\int \varphi(t) \delta(t-x) dt = \varphi(x),$<br>$-\infty$<br>$H' = \delta$ .<br>Также используют наименование «единичный<br>импульс».<br>Пример —<br>L $\delta$ = 1 (см. 18.6 и МЭК 60027-6:2006, п. 2.01)                                                                          |
| 18.6                                 | $f^{\star}g$               | Свертка f и g                                                  | $(f * g)(x) = \int f(y)g(x-y)dy$                                                                                                    |

Таблица 18.1 - Знаки, символы, выражения для преобразований

# 19 Специальные функции

В данном разделе использованы следующие обозначения: a, b, c, z, w, v - комплексные числа;  $x$  - действительное число; k, l, m, n - натуральные числа.

Знаки, символы, выражения для специальных функций приведены в таблице 19.1.

| Номер знака,<br>символа,<br>выражения | Знак, символ,<br>выражение | Значение и устный<br>эквивалент | Примечания, примеры                                                                          |
|---------------------------------------|----------------------------|---------------------------------|----------------------------------------------------------------------------------------------|
| 19.1                                  | $\tilde{c}$                | Постоянная Эйлера               | $\gamma = \lim_{n \to \infty} \left( \sum_{k=1}^{n} \frac{1}{k} - \ln n \right) = 0.5772156$ |
|                                       |                            |                                 | Г(z) — мероморфная функция с полюсами в точ-<br>$\kappa$ ax 0, -1, -2, -3,                   |
| 19.2                                  | $\Gamma(z)$                | Гамма-функция                   | $\Gamma(z) = \int_{0}^{\infty} t^{z-1} e^{-t} dt,$<br>(Re z > 0),                            |
|                                       |                            |                                 | $\Gamma(n+1) = n!$<br>$(n \in \mathbb{N})$                                                   |
|                                       |                            |                                 | ζ(z) — мероморфная функция с полюсом в точке<br>$z = 1$ .                                    |
| 19.3                                  | $\zeta(z)$                 | Дзэта-функция Риманна           | $\zeta(z) = \sum_{n=1}^{\infty} \frac{1}{n^z}$<br>(Re $z > 1$ )                              |
|                                       |                            |                                 | $B(z, w) = \int_{0}^{1} t^{z-1} (1-t)^{w-1} dt$                                              |
| 19.4                                  | B(z, w)                    | Бета-функция                    | (Re $z > 0$ , Re $w > 0$ ),<br>$B(z, w) = \Gamma(z)\Gamma(w)/\Gamma(z+w),$                   |
|                                       |                            |                                 | $\frac{1}{(n+1)B(k+1, n-k+1)} = \left(\frac{n}{k}\right)$<br>$(k \leq n)$                    |
|                                       |                            | Экспоненциальный интег-<br>рал  | Ei $x = \int_{-\infty}^{x} \frac{e^t}{t} dt$ .                                               |
| 19.5                                  | Ei x                       |                                 | Для <del>∫</del> см. 11.20                                                                   |
|                                       |                            |                                 | li $x = \int_{0}^{x} \frac{1}{\ln t} dt$<br>$(0 < x < 1)$ ,                                  |
| 19.6                                  | $\ln x$                    | Логарифмический интеграл        | li $x = \frac{\hat{f}}{\ln t} dt$<br>$(x > 1)$ .                                             |
|                                       |                            |                                 | Для <del>∫</del> см. 11.20                                                                   |
| 19.7                                  | Si z                       | Интегральный синус              | Siz= $\int_{0}^{z} \frac{\sin t}{t} dt$ ,                                                    |
|                                       |                            |                                 | $\text{si } z = -\frac{\pi}{2} + \text{Si } z.$                                              |
|                                       |                            |                                 | si z - синусный интеграл смещения                                                            |
| 19.8                                  | S(z)                       | Интеграл Френеля                | $S(z) = \int_{0}^{z} \sin\left(\frac{\pi}{2}t^2\right) dt$                                   |
|                                       | C(z)                       |                                 | $C(z) = \int_{0}^{z} \cos\left(\frac{\pi}{2}t^2\right) dt$                                   |

Таблица 19.1 — Знаки, символы, выражения для специальных функций

Продолжение таблицы 19.1

| Номер знака<br>символа,<br>выражения | Знак, символ,<br>выражение | Значение и устный<br>эквивалент                  | Примечания, примеры                                                                                                    |
|--------------------------------------|----------------------------|--------------------------------------------------|----------------------------------------------------------------------------------------------------|
| 19.9                                 | erf x                      | Функция ошибки                                   | erf $x = \frac{2}{\sqrt{\pi}} \int_{0}^{x} e^{-t^2} dt$ .<br>Функцию erfc $x = (1 - erf x)$ называют дополни-<br>тельной функцией ошибок.<br>В статистике используют функцию распределе-<br>ния<br>$\Phi(x) = \frac{2}{\sqrt{2\pi}} \int_{0}^{x} e^{-t^2/2} dt$                                            |
| 19.10                                | $F(\varphi, k)$            | Неполный эллиптический<br>интеграл первого рода  | $F(\varphi, k) = \int_{0}^{\varphi} \frac{d\sigma}{\sqrt{1 - k^2 \sin^2 \sigma}}.$<br>$K(k) = F(\pi/2, k)$ — эллиптический интеграл перво-<br>го рода (здесь $0 < k < 1, k \in \mathbb{R}$ )                                                                                                    |
| 19.11                                | $E(\varphi, k)$            | Неполный эллиптический<br>интеграл второго рода  | $E(\varphi, k) = \int_{0}^{\varphi} \sqrt{1 - k^2 \sin^2 \sigma} d\sigma.$<br>$E(k) = E(\pi/2, k)$ — полный эллиптический инте-<br>грал второго рода (здесь $0 < k < 1, k \in \mathbb{R}$ )                                                                                                    |
| 19.12                                | $\Pi(n, \varphi, k)$       | Неполный эллиптический<br>интеграл третьего рода | $\Pi(n, \varphi, k) = \int_{0}^{\varphi} \frac{d\vartheta}{(1 + n \sin^2 \varphi) \sqrt{1 - k^2 \sin^2 \varphi}}.$<br>$\Pi(n, k) = \Pi(n, \pi/2, k)$ — полный эллиптический<br>интеграл третьего рода<br>(здесь 0 < $k$ < 1, <i>n</i> , $k \in \mathbb{R}$ )                                               |
| 19.13                                | F(a, b; c; z)              | Гипергеометрическая функ-<br>ция                 | F(a, b; c; z) = $\sum_{n=0}^{\infty} \frac{(a)_n (b)_n z^n}{(c)_n n!}$<br>$(-c \notin \mathbb{N}).$<br>Для $(a)_n$ , $(b)_n$ и $(c)_n$ см. 10.3.<br>$F(a, b; c; z)$ является решением уравнения<br>$z(1-z)y'' + [c - (a + b + 1)z] y - aby = 0$                                                            |
| 19.14                                | F(a; c; z)                 | Вырожденная гипергеомет-<br>рическая функция     | $F(a; c; z) = \sum_{n=0}^{\infty} \frac{(a)_n}{(c)_n n!} z^n$<br>$(-c \in \mathbb{N}).$<br>Для $(a)_n$ и $(c)_n$ См. 10.3.<br>F(a, b; c; z) является решением уравнения<br>$zy'' + (c - z)y' - ay = 0$                                                                                                    |
| 19.15                                | $P_n(z)$                   | Полином Лежандра                                 | $P_n(z) = \frac{1}{2^n n!} \frac{d^n}{dz^n} (z^2 - 1)^n$<br>$(n \in \mathbb{N})$ .<br>$P_n(z)$ является решением уравнения<br>$(1 - z2)y'' - 2zy' + n(n + 1)y = 0$                                                                                                    |
| 19.16                                | $P_n^m(z)$                 | Присоединенная<br>функция<br>Лежандра            | $P_n^m(z) = (-1)^m (1 - z^2)^{m/2} \frac{d^m}{dz^m} P_n(z)$<br>$(m, n \in \mathbb{N}, m \leq n)$ .<br>$P_n^m(z)$ является решением уравнения<br>$(1-z^2)y'' - 2zy' + \left[ (n(n+1) - \frac{m^2}{1-z^2})y = 0. \right]$<br>Коэффициент (-1) <sup>m</sup> соответствует общей теории<br>сферических функций |

Продолжение таблицы 19.1

| Номер знака,<br>символа.<br>выражения | Знак, символ,<br>выражение   | Значение и устный<br>эквивалент                               | Примечания, примеры                                                                                                    |
|---------------------------------------|------------------------------|---------------------------------------------------------------|----------------------------------------------------------------------------------------------------|
| 19.17                                 | $Y_l^m(\vartheta, \varphi)$  | Сферическая гармоника                                         | $Y_l^m(\theta, \phi) = \left[ \frac{2l+1)(1- m )!}{4\pi (l+ m )!} \right]^{-1/2} \times P_{l}^{ m }(\cos \theta) e^{im\phi}$<br>$(l,  m  \in \mathbb{N};  m  \le l)$ .<br>$Y_l^m(\vartheta, \varphi)$ является решением уравнения<br>$\frac{1}{\sin \vartheta} \frac{\partial}{\partial \vartheta} \left( \sin \vartheta \frac{\partial y}{\partial \vartheta} \right) + \frac{1}{\sin^2 \vartheta} \frac{\partial^2 y}{\partial \vartheta^2} + l(l+1)y = 0$ |
| 19.18                                 | $H_n(z)$                     | Полиномы Эрмита                                               | $H_n(z) = (-1)^n e^{z^2} \frac{d^n}{dz^n} e^{-z^2}$ .<br>Полиномы Эрмита являются решением уравне-<br>ния<br>$y'' - 2zy' + 2ny = 0$<br>$(n \in \mathbb{N})$                                                                                                    |
| 19.19                                 | $L_n(z)$                     | Полиномы Лагерра                                              | $L_n(z) = e^z \frac{d^n}{dz^n} (z^n e^{-z})$<br>$(n \in \mathbb{N}).$<br>$L_n(z)$ являются решением уравнения<br>$zy'' + (1 – z)y' + ny = 0$                                                                                                    |
| 19.20                                 | $\mathsf{L}_n^m(z)$          | Обобщенные полиномы Ла-<br>герра                              | $L_n^m(z) = \frac{d^m}{dz^m} L_n(z)$<br>$(m \in \mathbb{N}, m \leq n)$ .<br>$L_n^m(z)$ являются решением уравнения<br>$zy'' + (m + 1 - z)y' + (n - m)y = 0$                                                                                                    |
| 19.21                                 | $T_n(z)$                     | Полиномы Чебышева перво-<br>го рода                           | $T_n(z) = \cos(n \arccos z)$<br>$(n \in \mathbb{N})$ .<br>$T_n(z)$ ) являются решением уравнения<br>$(1 - z^2)y'' - zy' + n^2y = 0$                                                                                                    |
| 19.22                                 | $U_n(z)$                     | Полиномы Чебышева второ-<br>го рода                           | $U_n(z) = \frac{\sin[(n+1)\arccos z]}{\sin(\arccos z)}$<br>$(n \in \mathbb{N}).$<br>$U_n(z)$ является решением уравнения<br>$(1 - z2)y'' - 3zy' + n(n + 2)y = 0$                                                                                                    |
| 19.23                                 | $J_v(z)$                     | Функция Бесселя. Цилинд-<br>рическая функция первого рода     | $J_v(z) = \sum_{k=0}^{\infty} \frac{(-1)^k (z/2)^{v+2k}}{k! \Gamma(v+k+1)}$<br>$(v \in C)$ .<br>$J_v(z)$ являются решением уравнения<br>$z^{2}y'' + zy' + (z^{2} - y^{2})y = 0$                                                                                                    |
| 19.24                                 | $N_v(z)$                     | Функция Неймана. Цилинд-<br>рическая функция второго рода     | $N_v(z) = \frac{J_v(z) \cos(v\pi) - J_{-v}(z)}{\sin(v\pi)}$<br>( $v \in C$ ).<br>Правую сторону этого уравнения заменяют его<br>предельным значением, если у∈ Z.<br>Обозначение $Y_v(z)$ также может быть использо-<br>вано                                                                                                    |
| 19.25                                 | $H^{(1)}(z)$<br>$H^{(2)}(z)$ | Функции Ганкеля. Цилинд-<br>рические функции третьего<br>рода | $H_V^{(1)}(z) = J_V(z) + iN_V(z)$<br>$H_v^{(2)}(z) = J_v(z) - iN_v(z)$<br>$(v \in C)$                                                                                                    |

#### ГОСТ Р 54521-2011

Окончание таблицы 19.1

| Номер знака<br>символа,<br>выражения | Знак, символ,<br>выражение   | Значение и устный<br>эквивалент       | Примечания, примеры                                                                                                    |
|--------------------------------------|------------------------------|---------------------------------------|----------------------------------------------------------------------------------------------------|
| 19.26                                | $I_{v}(z)$<br>$K_v(z)$       | Модифицированные функ-<br>ции Бесселя | $J_v(z) = e^{-\frac{1}{2} i v \pi} J_v \left( e^{\frac{1}{2} i \pi} z \right),$<br>$K_v(z) = \frac{i\pi}{2} e^{1/2iv\pi} H_v^{(1)}\left(e^{1/2i\pi}z\right).$<br>$J_v(z)$ и $K_v(z)$ являются решением уравнения<br>$z^{2}y'' + zy' - (z^{2} + y^{2})y = 0$                                                                                                    |
| 19.27                                | $j_l(z)$                     | Сферические функции Бес-<br>селя      | $j_l(z) = \left(\frac{\pi}{2z}\right)^{\frac{1}{2}} J_{l+1/2}(z)$<br>$(l \in \mathbb{N}).$<br>$j_l$ (z) являются решением уравнения<br>$z^2y'' + 2zy' + (z^2 - l(l + 1))] y = 0$                                                                                                    |
| 19.28                                | $n_i(z)$                     | Сферические функции Ней-<br>мана      | $n_l(z) = \left(\frac{\pi}{2z}\right)^{\frac{1}{2}} N_{l+1/2}(z)$<br>$(l \in \mathbb{N}).$<br>Обозначение $y_i(z)$ также может быть использо-<br>вано                                                                                                    |
| 19.29                                | $h^{(1)}(z)$<br>$h^{(2)}(z)$ | Сферические функции Ган-<br>келя      | $h_I^{(1)}(z) = j_I(z) + in_I(z) = \left(\frac{\pi}{2z}\right)^{\frac{1}{2}} N_{I+\frac{1}{2}}^{(1)}(z),$<br>$h^{(2)}_l(z) = j_l(z) - in_l(z) = \left(\frac{\pi}{2z}\right)^{\frac{1}{2}} H^{(2)}_{l+\frac{1}{2}}(z).$<br>Модифицированные сферические функции Бес-<br>селя (аналогично 19.26) могут быть определены и<br>обозначены $i_l(z)$ и $k_l(z)$ соответственно |
| 19.30                                | Ai(z)<br>Bi(z)               | Эйри функции                          | Ai(z) = $\frac{1}{3}\sqrt{z}\left I_{-\frac{1}{3}}(w) - I_{\frac{1}{3}}(w)\right $<br>Bi(z) = $\sqrt{\frac{z}{3}}$ $I_{-\frac{1}{3}}(w) + I_{\frac{1}{3}}(w)$ ,<br>где $w = \frac{2}{3}z^{3/2}$ .<br>Ai(z) и Bi(z) являются решениями<br>уравнения<br>$v'' - zv = 0$                                                                                                    |

#### Приложение А (обязательное)

#### Шестнадцатеричные коды символов

В данном приложении приведена информация о шестнадцатеричных кодах символов и знаков, приведенных в настоящем стандарте.

Ниже приведена таблица А.1, состоящая из четырех колонок.

В первой колонке указан пункт настоящего стандарта, в котором использован рассматриваемый знак или символ.

Во второй колонке приведен рассматриваемый символ в том виде, как он использован в настоящем стандарте.

В третьей колонке приведен шестнадцатеричный код символа в соответствии с ИСО/МЭК 10646 [2].

Таблица А.1

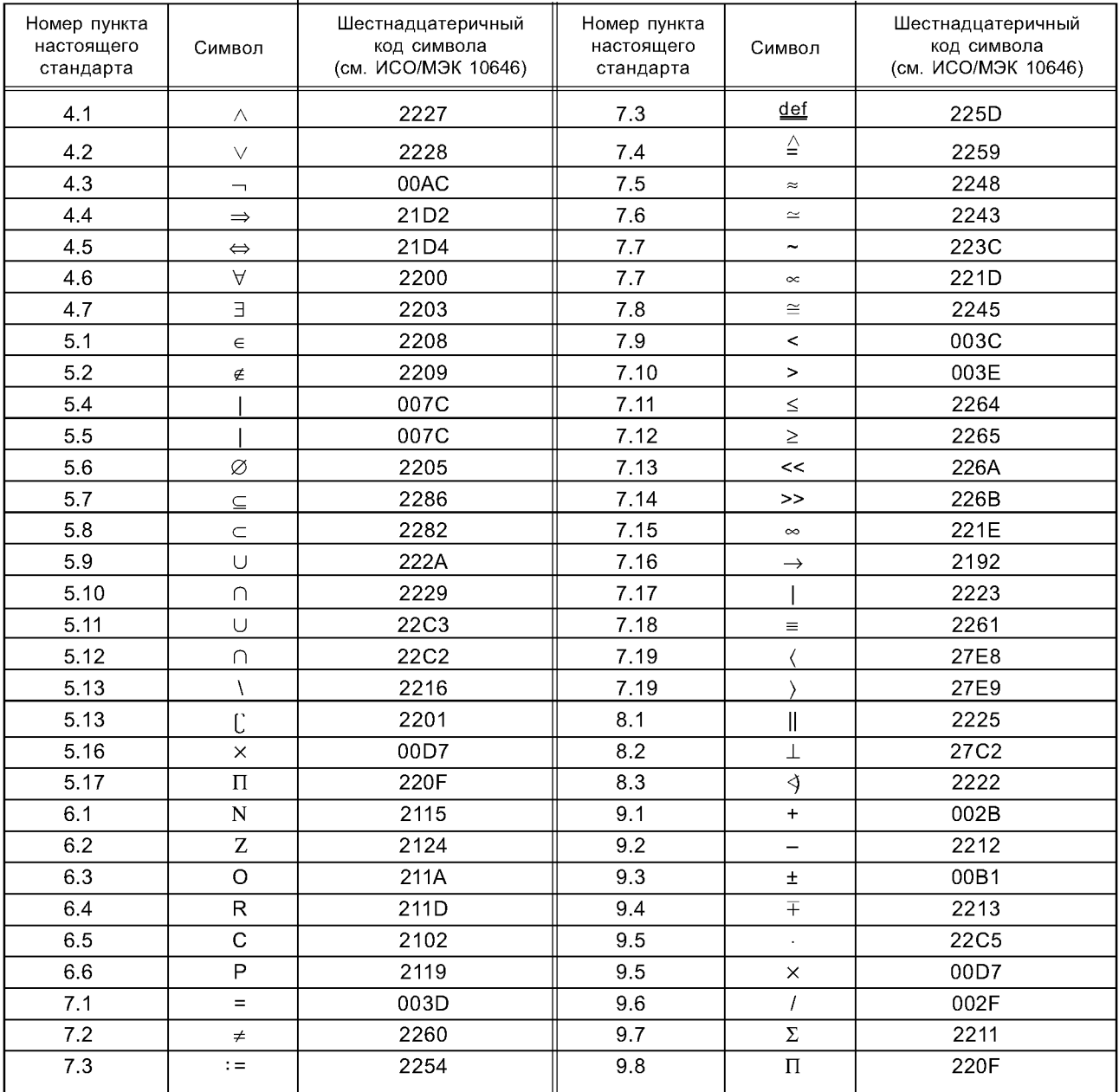

#### Окончание таблицы А.1

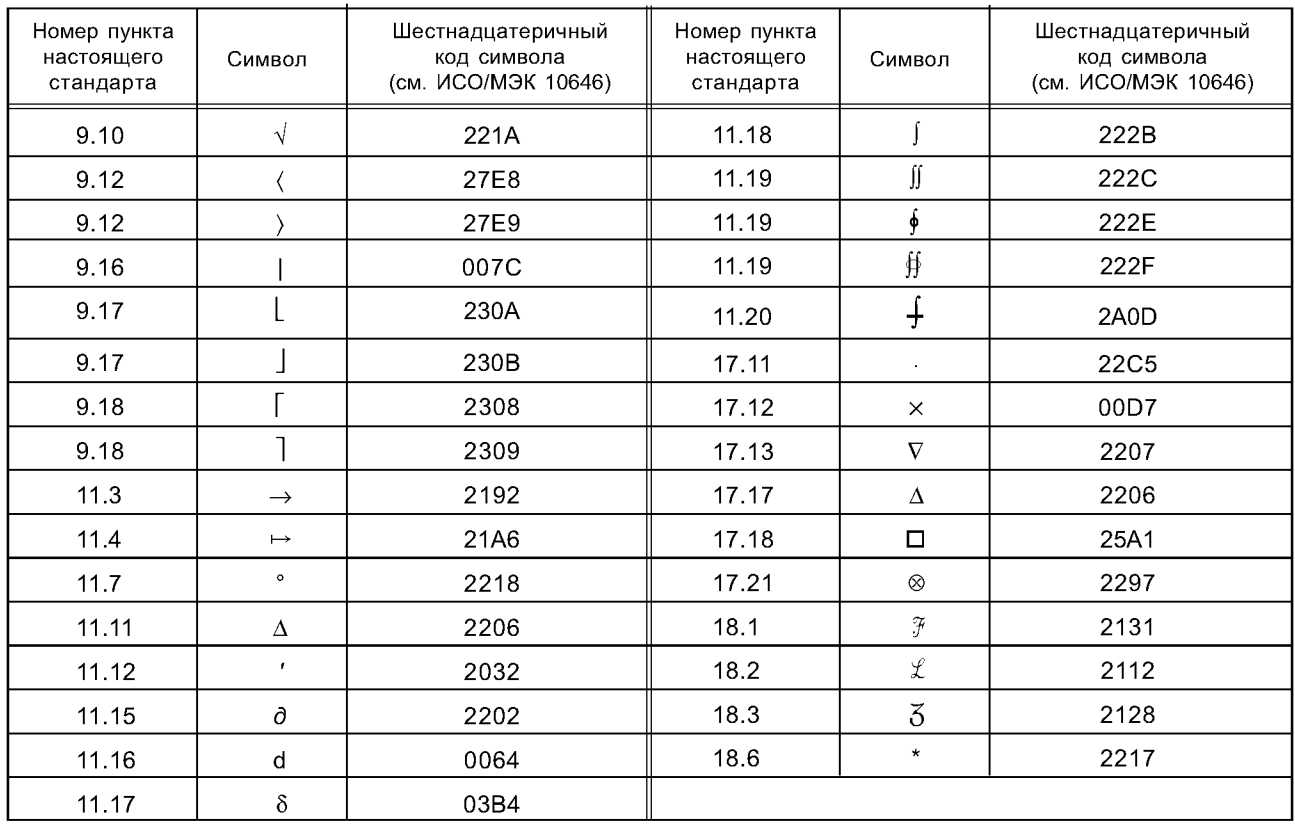

#### Библиография

- ISO 80000-2:2009 Quantities and units. Part 2: Mathematical signs and symbols to be used in the natural  $[1]$ sciences and technology
- ISO/IEC 10646:2003 Information technology Universal Multiple-Octet Coded Character Set (UCS)1)

<sup>1)</sup> Заменен на ISO/IEC 10646:2011 Information technology — Universal Coded Character Set (UCS).

[ГОСТ Р 54521-20](http://files.stroyinf.ru/Index2/1/4293792/4293792019.htm)11

УДК 658.562.012.7:65.012.122:006.352 ОКС 03.120.30 Т59

Ключевые слова: математические символы и знаки, математическая логика, множества, стандартные множества чисел, интервалы, элементарная геометрия, операции, комбинаторика, функции, показательная и логарифмическая функции, тригонометрические и гиперболические функции, комплексные числа, матрицы, система координат, скаляры, векторы, тензоры, преобразования, специальные функции

> Редактор *А. Д. Ступова* Технический редактор *В. Н. Прусакова* Корректор *Н. И. Гаврищук* Компьютерная верстка *А. П. Финогеновой*

Сдано в набор 07.08.2012. Подписано в печать 13.12.2012. Формат  $60\times84^{1}/_{8}$ . Бумага офсетная. Гарнитура Ариал. Печать офсетная. Уел. печ. л. 4,18. Уч.-изд. л. 3,70. Тираж 126 экз. Зак. 1532.

ФГУП «СТАНДАРТИНФОРМ», 123995 Москва, Гранатный пер., 4. [info@gostinfo.ru](http://www.mosexp.ru#  ) Набрано и отпечатано в Калужской типографии стандартов, 248021 Калуга, ул. Московская, 256.